# **PROCURRING CLOUD COMPUTING SOLUTIONS IN AWS EXPENDING ARTIFICIAL INTELLIGENCE AND ANALYTICAL TOOLS**

*Project report submitted in partial fulfilment of the requirement for the degree of*

# **BACHELOR OF TECHNOLOGY**

# **IN**

# **ELECTRONICS AND COMMUNICATION**

# **ENGINEERING**

By

**Anshul Kumar (161076)**

# **UNDER THE GUIDANCE OF**

# **Mr. Sachin Chidrewar**

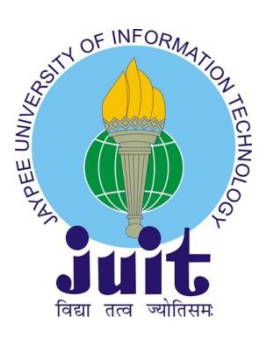

# **JAYPEE UNIVERSITY OF INFORMATION TECHNOLOGY, WAKNAGHAT**

**May-2020**

# **TABLE OF CONTENTS**

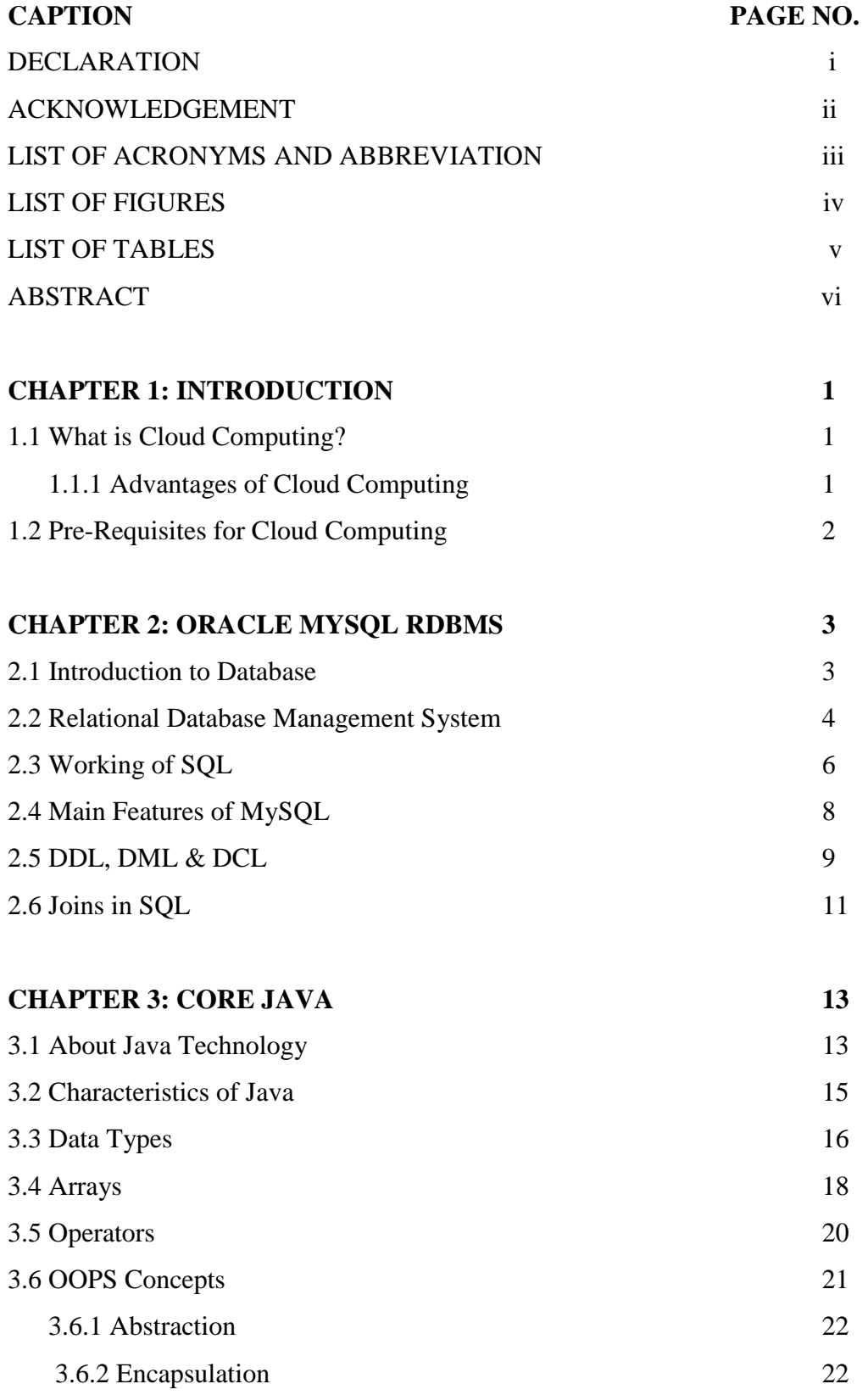

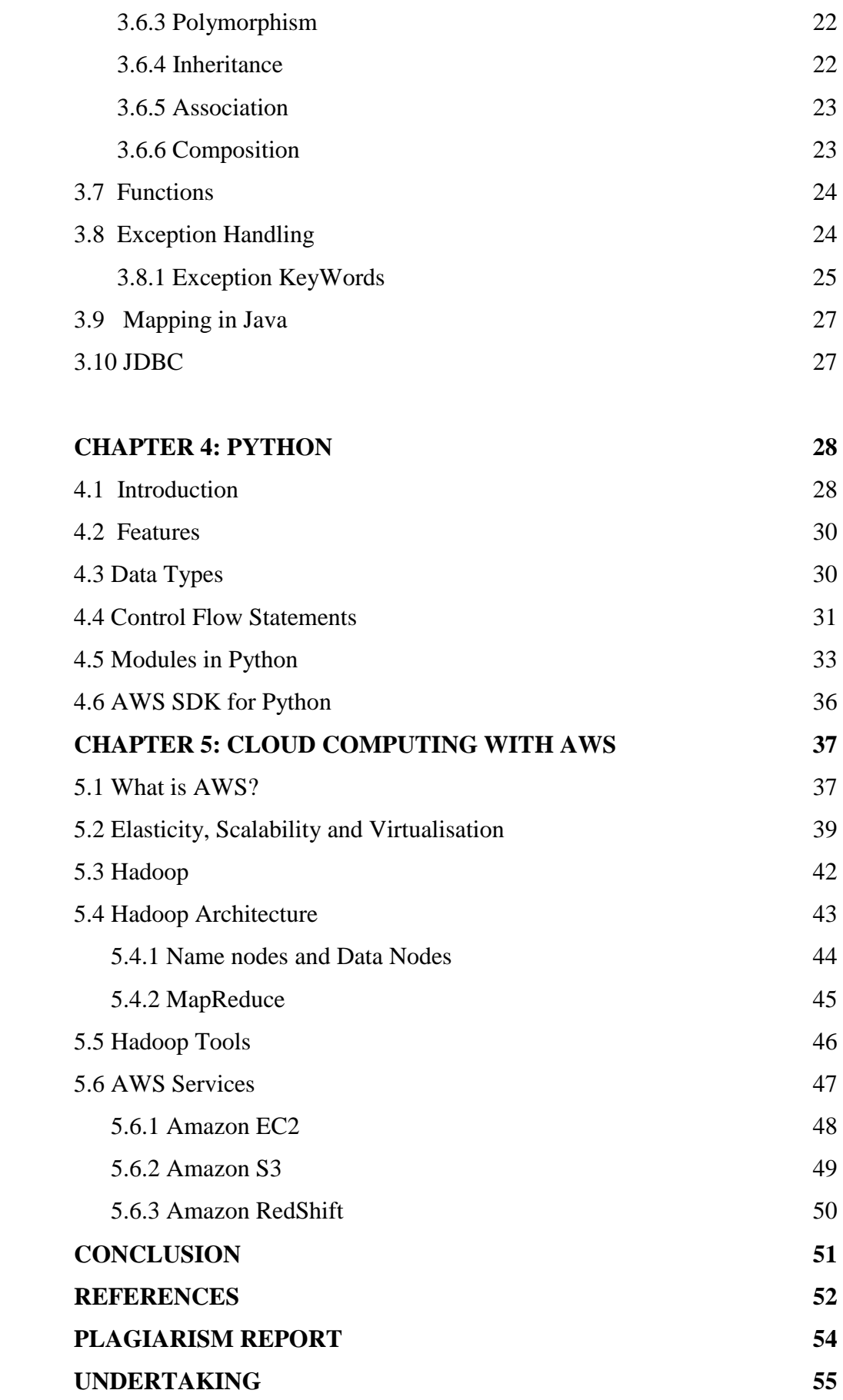

# **DECLARATION**

I hereby declare that the work reported in the B.Tech Project Report entitled **"PROCURRING CLOUD COMPUTING SOLUTIONS IN AWS EXPENDING ARTIFICIAL INTELLIGENCE AND ANALYTICAL TOOLS"** submitted at **Jaypee University of Information Technology, Waknaghat, India** is an authentic record of our work carried out under the supervision of **Mr. Sachin Chidrewar** We have not submitted this work elsewhere for any other degree or diploma.

ANSHUL KUMAR 161076 Department of Electronics and Communication Jaypee University of Information Technology

This is to certify that the above declaration is correct and genuine to my best knowledge.

Sachin Chidrewar Talent acquisition deptt, Cognizant Technology Solutions 24<sup>th</sup> May 2020

## **ACKNOWLEDGEMENT**

I take this opportunity to express my sincere gratitude to the Director, Jaypee University of Information Technology, Waknaghat for providing this opportunity to carry out the present work.

The constant assistance and succor acquired from **Dr. Nishant Jain** Assistant Professor (Senior Grade) Department of Electronics and Communication Engineering has been of implausible assistance in conveying our present work and helped us in finishing this task with realization.

I am also thankful to our batch owner **Ms. Mano J. Princy** and Academy trainers **Ms. Dipti Anjalekar, Ms. R. Mekala and Mr. Karthick Selvam** for their highbrow support throughout the course of this work.

This, report would have not been possible without the help of the fellow mates, parents whose perseverance and motivation always pushed me to work harder and getting the passion for working on this project, last but not the least I would like to thank the almighty for giving us strength to bear through the difficult period and complete the project successfully.

# **LIST OF ACRONYMS AND ABBREVIATIONS**

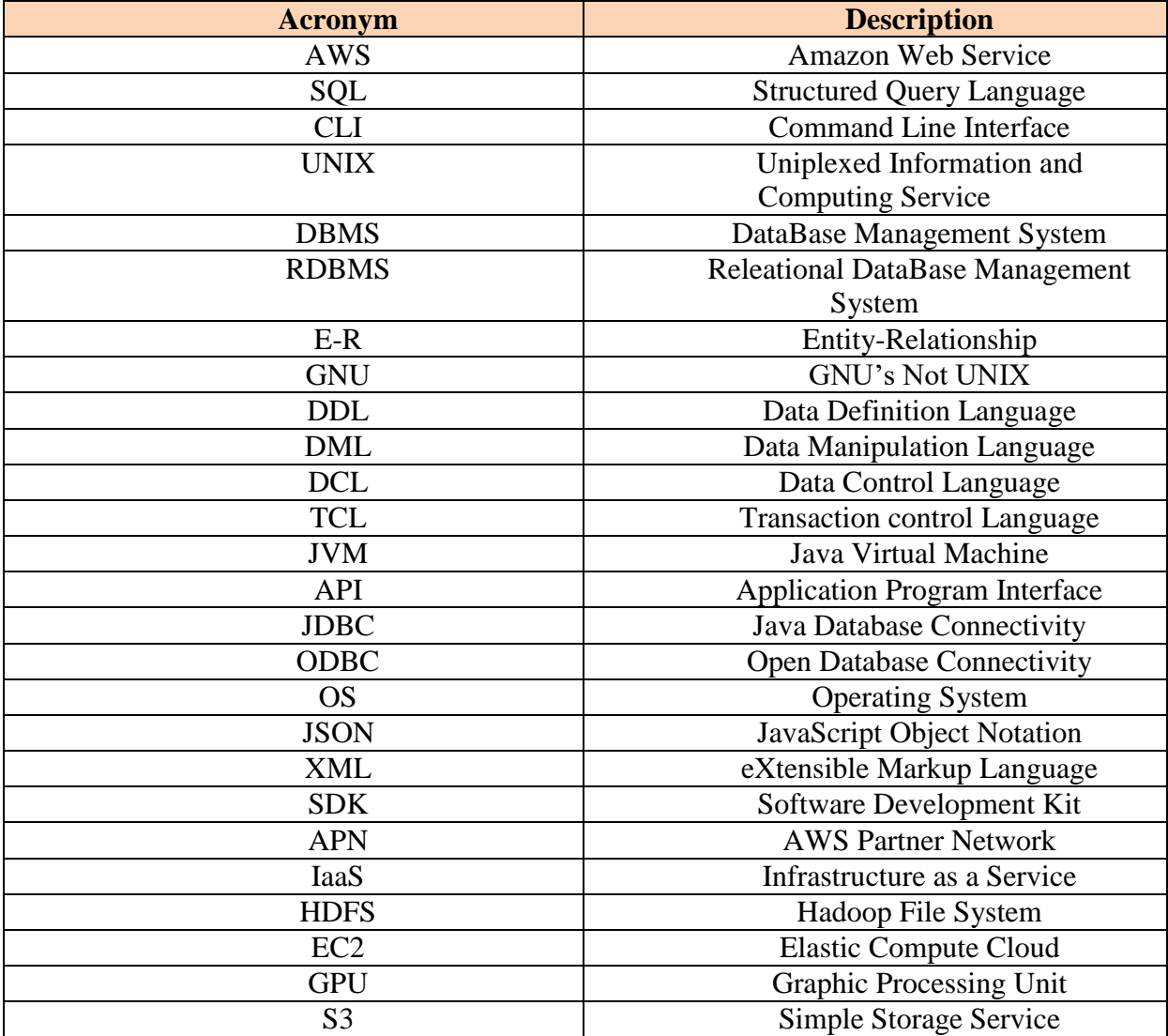

# **LIST OF FIGURES**

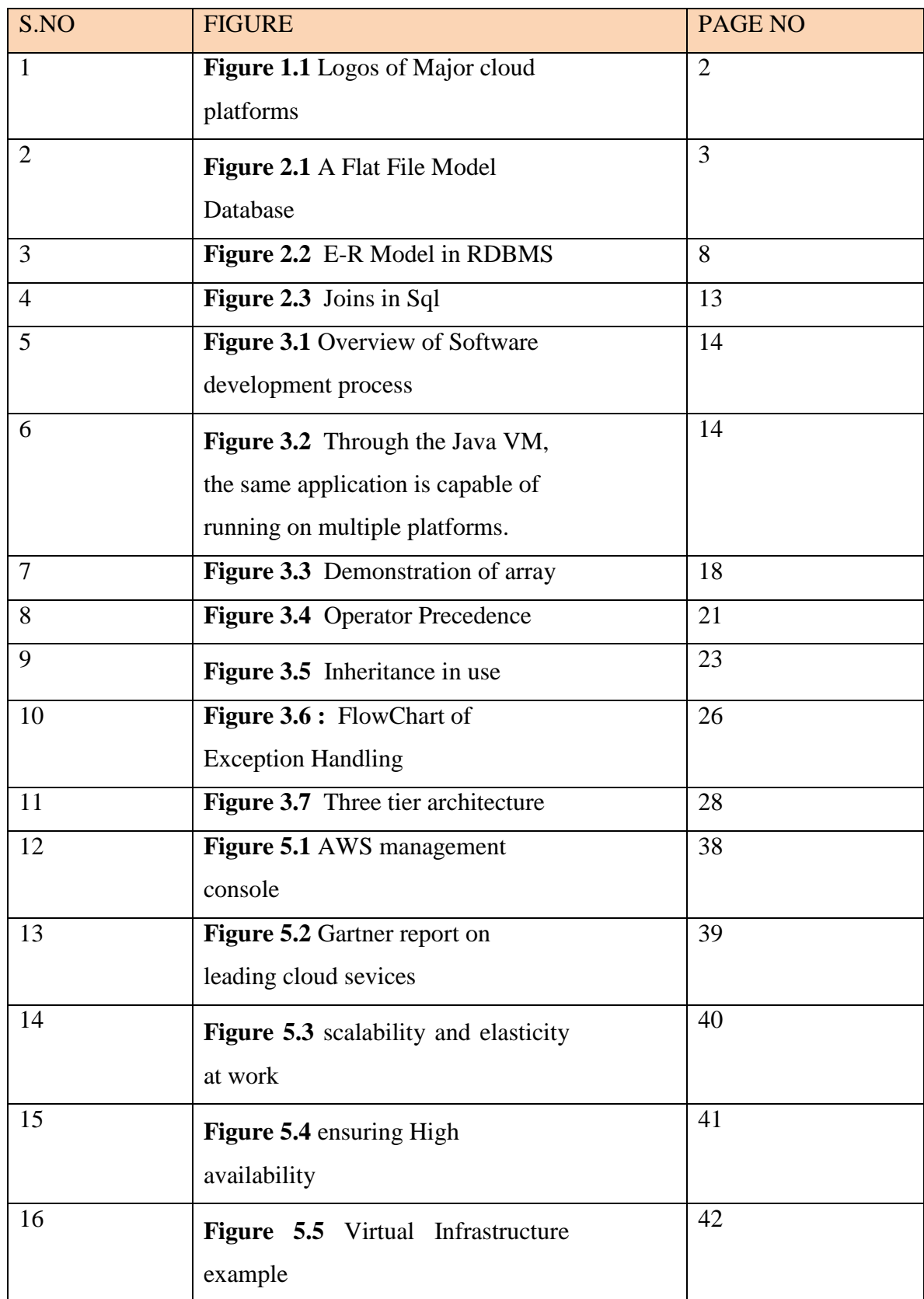

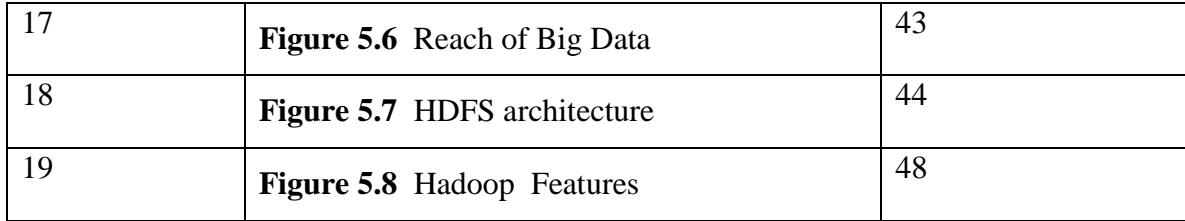

# **LIST OF TABLES**

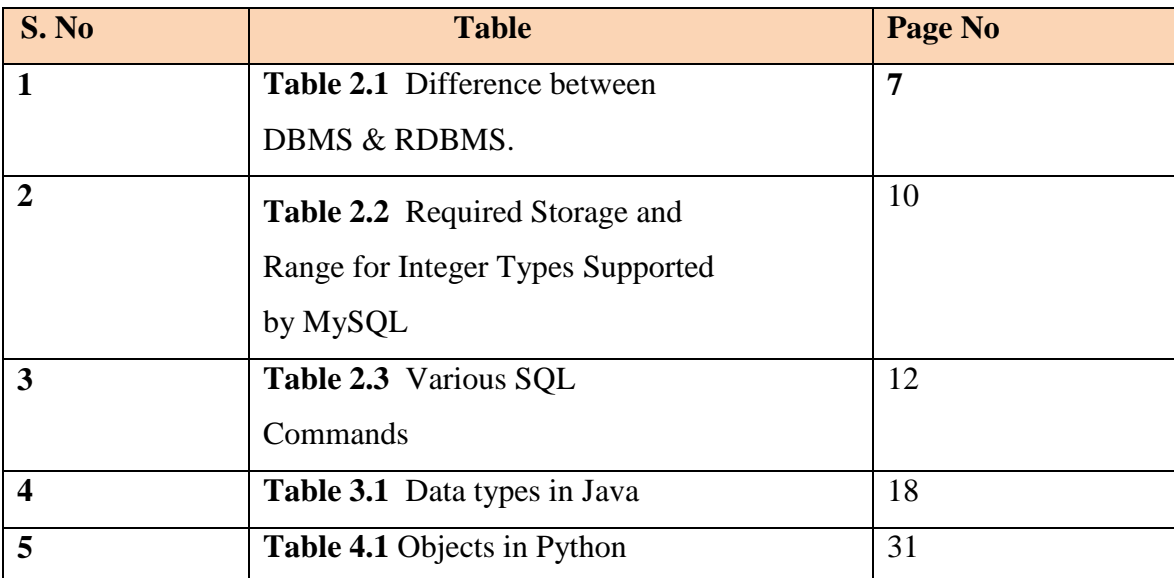

### **ABSTRACT**

As more and more companies shift towards the cloud the need for the standalone servers have become unwieldy and redundant in today's era. Thus more and more services are being moved into the cloud and presented as a wholesome powerful package laden with powerful computational systems, wide array of services to choose, flexible storage and reduced costs for data processing and hosting over internet.

The need of the hour to operate on these cloud services is of Delivery ready associates who have required expertise and certifications for the current cloud computing solutions, exclusively belonging to AWS – with ample job openings and topnotch emoluments awaiting them.

Cloud computing is currently a major requirement and a pay-as-you-go distribution for IT capital all across internet. Being the world's biggest cloudplatform, Amazon Web Services administers the resources.

To be enabled we need to be par in technologies like SQL, JAVA, Unix, Python and Big Data for to turn into a cloud services engineer.

# **CHAPTER 1 INTRODUCTION**

To Solve the problem of buying large storage options, which may run out of storage or eventually become incompatible, we have cloud services as solution.

#### **1.1 What is Cloud Computing?**

Cloud computing is the on-demand delivery of IT resources over the Internet with pay-as-you-go pricing [1] An alternative to purchasing, owning and supporting physical data centres along with servers, we may be able to access technology amenities, like computing power,storage, & databases, based on the requirements from cloud provider like Amazon Web Services (AWS) , Azure Cloud, Google, Alibaba , IBMCloud, Oracle, Salesforce, SAP, Rackspace Cloud, VMWare etc.

Compensation for unused services is not a requirement here, unlike conventional computing. A method similar to collecting compensations for water connections etc. Is applied, i.e. a meter manages a record of recurrent use and payment for the same is done.

#### **1.1.1 Advantages of cloud computing:**

1. Large amounts of practical and fixed costs of softwares,servers hardwares etc. can be saved. Someday, curtailing the demands for IT resources, counting the people. The services required are introduced in the cloud, and then joined to an account.

2. It proposes a 24x7 uptime (99.99% uptime). Management of Cloud servers and data centers is done by cloudservice. As a result of which no operator is needed for monitoring.

3. It is mountable and dependable. Innumerable users can access the resources. Moreover, an upsurge in the processing as and when needed is done by the cloud. Scaledown can be used as a method if some requirements are not needed.

4. Caters to the maintenance and programmed updates for current softwares, OS, databases, and thirdparty software. A massive reduction in the IT toil cost also takes place.

5. Their service providers posses data centres across differing venues, making them more agile , steadfast and trustworthy. Large organisations have their data centres across the globe .

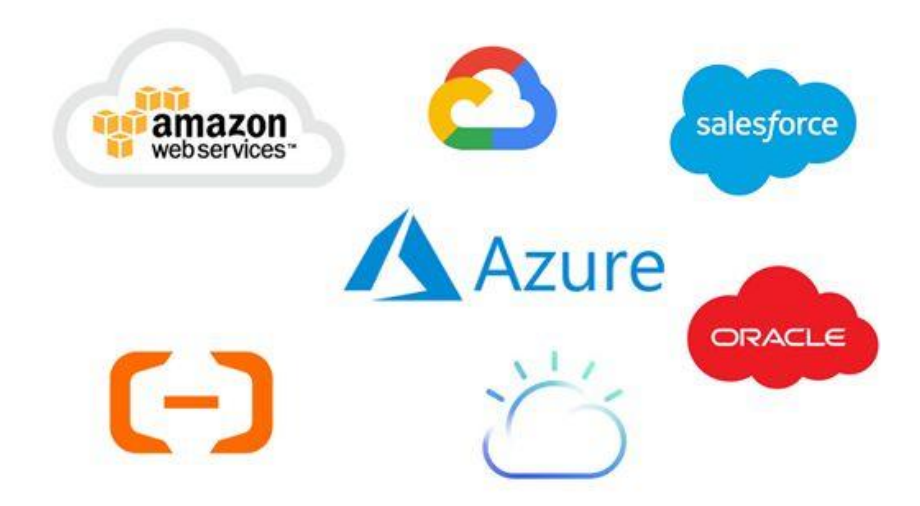

**Figure 1.1** Logos of Major cloud platforms [1]

#### **1.2 Pre-Requisites for Cloud Computing**

To be proficient in cloud computing Solutions, one requisite to acquire certain skillset in sql server along with Java, as Hadoop is mainly based in java. To minimize the code lines and ease of access we further require purchase expertise on Python and get familiarized with various libraries and syntax.

Use of CLI is also prominent on cloud interfaces as they are mostly UNIX based and thus required to get conversant with various commands. Big data forms the base for various Data Warehousing and cloud platforms.

Hadoop which is an opensource structure for hoarding data and administering operations on a combination of material hardware applies concepts of functional programming.

# **CHAPTER 2 ORACLE MYSQL RDBMS**

It is the plan of decrees with which all ventures and customers get to data . Application activities and instruments consistently license customers without using clearly, anyway therefore ought to use when executing the customer's sales.

### **2.1 INTRODUCTION TO DATABASE**

Database is a efficient assemblage of information. Databases support repository and handling of data. Databases make data supervision effortless. A Database would obviously be used in an online-telephone directory store information concerning people, their contact numbers, other details, etc. Electricity utilities provider most certainly has adopted a Data base to manage the invoices, client complaints, handling faults etc. Letus ponder over the Facebook. With basic demands of storing, influencing & presenting data related to members, their companions, member activness, messages, promotional features with alot of other options.. There may be incalculable number of examples for usage of databases.

### **Flat File Model**

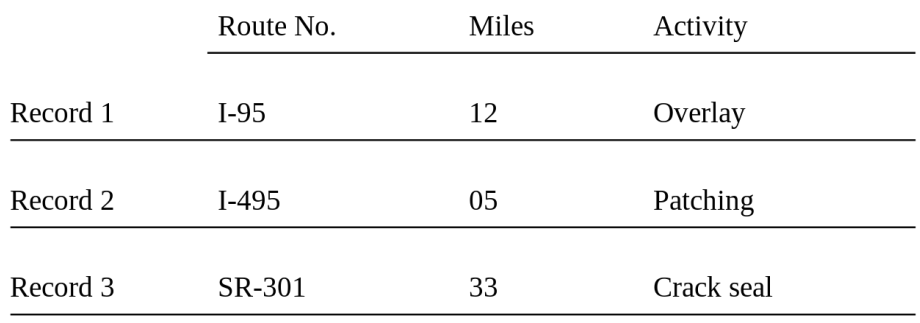

#### **Figure 2.1** A Flat File Model Database

### **2.2 About Relational Databases**

All parties have intelligence and data that needs to be stored and handled to get an inch closer to its desires. An example would be, that a large organisation should gather and maintain humanresources records for all its employees. These statistics should be accessible by the users.

An **information system** is a formal structure which stores and processes evidence. This system could be anything, like a list of pulpwood boxes consisting of fawn files alongwith guidelines in order to save and salvage files. Nowadays, organisations prefer using databases to fully automate their information structures. Database is a well-oriented cluster of information which is considered as a unit. Its purpose is to compile, save and recover associated knowledge for usage by catalogue applications.

#### **Database Management System**

**Database management systeis a** software that commands the loading, union, and recovery of information.

DBMS consists of the following components:

#### **Kernel code**

Handling of the memory and storage is done by this code.

#### **Repository of metadata**

This depository is generally labelled as data dictionary.

#### **Query language**

Accessing of data by the tenders is done by this language.

The following were delivered in the first lineage of database management systems:

#### **Hierarchical**

This type of database is capable of organizing the data into a tree like structure. With distinct similarity to that of a file structure, every parent record consists of one or more child records.

#### **Network**

A **network database** analogous to classified database, excluding the records having "many-to-many" instead of "one-to-many" affiliation.

structured, encoded relationships. For the reason that there were no definitive data languages that existed, as a result of which updating the structure was difficult. Other than that, the systems needed a simplequery language, which made the application development quite slower.

#### **Relational database**

The model proposes based on mathematical set theory for large shared data storages which has been widely accepted model for the relation .Some well known models have been listed below to understand the databases in a better way. The models are:

#### **Operation**

These are well defined actions which permit claims to employ changes to the data & edifices for database.

#### **Integrity rules**

These rules administer operations over data and the architecture of database.

Storage of data can be done by a simple set of relations in a relational database. is determined as a collection of other. While **other** is an unorderly collection featuring values.

**Table** is defined as a Bi-dimensional portrayal of a relation formatted as a set of rows(tuples) and columns(attributes).

Every row in a table should have equal number of columns. While a database that is capable of storing information in relations is called a relational database. Taking an illustration, where a relational database is able to store material about firm employees in an servant table, a sector table, and a remuneration table.

#### **2.3 Relational Database Management System**

This model is the reason for a social database the executives framework.

A RDBMS transfers material into a databank, stocks up the material recovering it with a goal of enabling the applications to send it. Several setups can be be distinguished :-

#### **Logical operations**

Which material is required is been classified out here for instance an device or company requires is listed out to help ease through the problems.

#### **Physical operations**

.

In this condition, it oversees the working and completion of the activity. An example, the moment after the demand for a table is made by the application, the database can make use of a record to locate referenced lines, read the information into memory, and play out various strolls just before it restores an outcome for the client. It can stock up and guarantee information with the target that physical activities are obvious to database tenders.

| <b>DBMS</b>             | <b>RDBMS</b>            |
|-------------------------|-------------------------|
| Data is kept in file    | data is horizontally    |
|                         | stored                  |
| <b>Exclusive access</b> | At single instance      |
| needed                  | more than one data      |
|                         | pieces.                 |
| No link between         | Data stacked over one   |
| data to be made.        | another to make the     |
|                         | better use of memory    |
| No statndardization     | Presence of             |
| is there                | standardization         |
| Absecnce of support     | Dissemination is easily |
| for dissemination.      | handled.                |
| Hierarchical form       | pillar names used for   |
| and course plotting     | heads and analogous     |
| is preferred method     | values for rows.        |

**Table 2.1** Difference between DBMS & RDBMS.

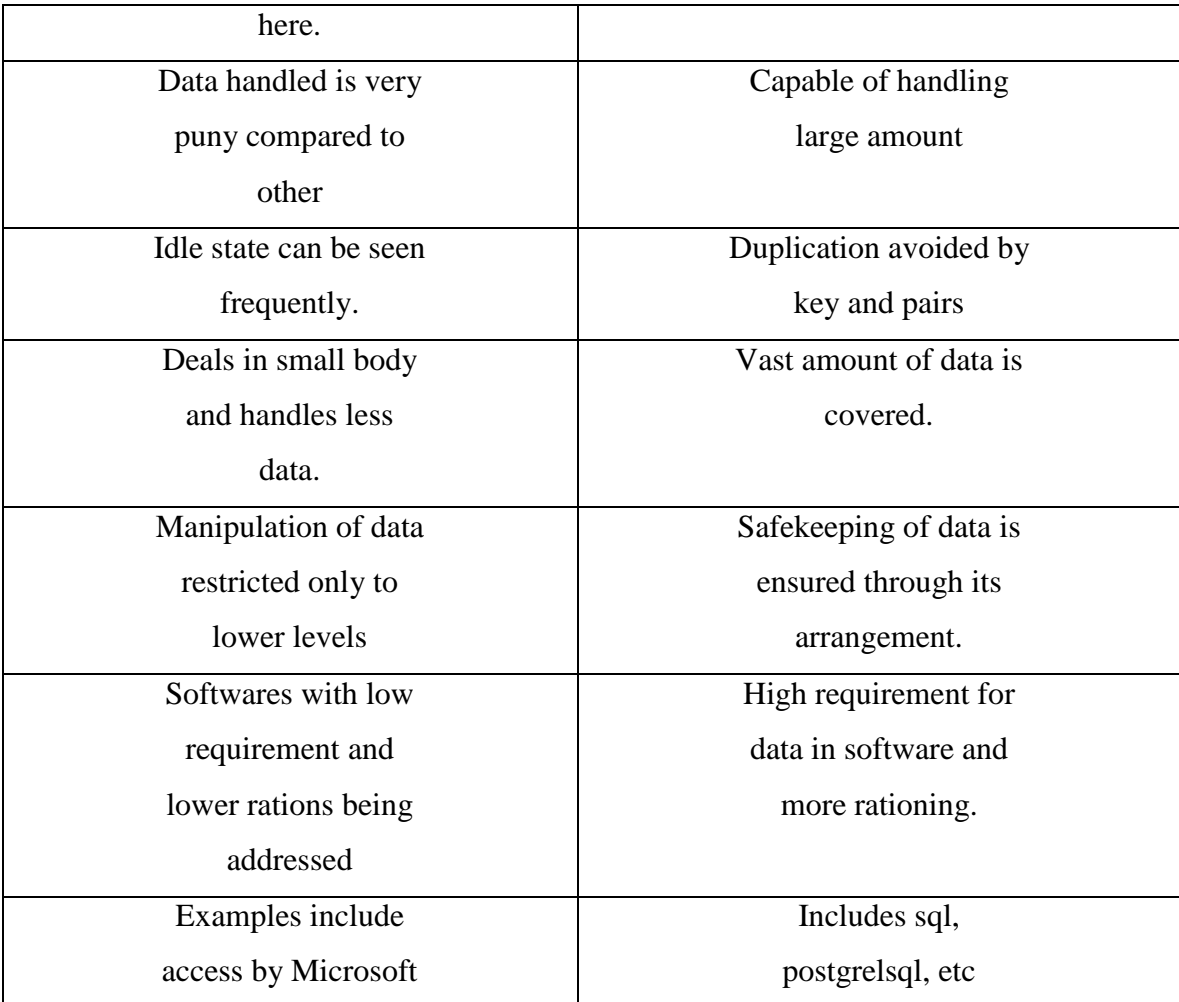

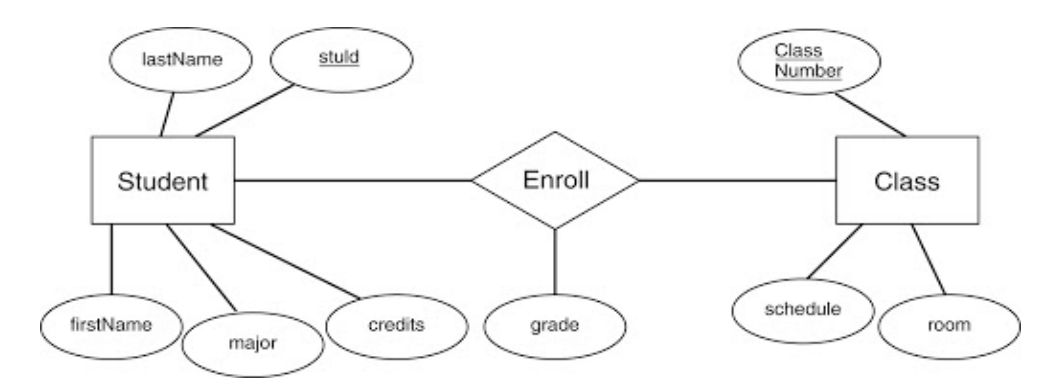

**Figure 2.2** E-R Model in RDBMS.

# **2.4 Working of SQL**

The métiers of SQL give advantages to a wide range of clients, including delicate software engineers, database regulators, administrators, and end clients. In fact speaking, SQL is an information sublanguage. The industriousness of SQL is to give a limit to an intuitive database, for example, Oracle Database, and all SQL explanations are rules to the database. In this SQL contrasts from universally useful programming dialects like C and BASIC.

Among the highlights of SQL are the accompanying:

- It forms sets of information as gatherings instead of as particular units.
- It gives careless route to the information.

SQL lets you work with information at the coherent level. You should be worrisome with the execution subtleties just when you need to impact the information. For instance, to repossess a lot of lines from a table, you characterize a condition used to channel the lines. All lines fulfilling the state are recovered in a solitary advance client, to another SQL articulation,

You need not manage the columns individually, nor do you need to stress over how they are genuinely put away or recovered. All SQL proclamations utilize the analyzer, a piece of Oracle Database that decides the most proficient methods for getting to the predefined information. Prophet likewise gives exhibitions that you can use to make the streamlining agent play out its activity better.

SQL gives explanations to an assortment of undertakings, including:

- Questioning information
- Infusing, refreshing, and erasing columns in a table
- Shaping, supplanting, adjusting, and dropping articles
- Controlling articles
- Affirming equity and honesty

binds together entirety of the previous assignments in one predictable colloquial.

### **2.5 The Main Features of MySQL**

This segment articulates a portion of the basic appearances. In many regards, the guide identifies with all records.

#### **Internals and Portability**

Written in scope of unalike compilers. For conveyability, utilizes and up. Previous arrangement use GNU Automake, Autoconf, and Libtool.

Meant to be completely multithreaded utilizing portion strings, to Systems extremely wanton B-tree plate slows down (MyISAM) with file pressure. Planned to make it generally simple to include other capacity motors.

#### **Data Types**

MySQL underpins SQL information types in a few kinds: numeric sorts, sorts, and the JSON information type. This part gives a diagram and increasingly thorough portrayal of the properties of the sorts in every classification, and an outline of the information type stockpiling prerequisites. The underlying diagrams are purposefully short. Counsel the more point by point depictions for extra proof about specific information types, for example, the average organizations wherein you can indicate values.

#### **Numeric**

MySQL holds up complete typical SQL numeric data types. They consolidate particular numericdata variant, similarly as the ballpark numeric datatypes. Watchword INT subs for integer, and catchphrases like "DEC" and "FIXED" are substitutes for DECIMAL. It rarities as a replacement for Dp . Also in like manner, it views REAL as an elective word for d Prescis, aside from if the REAL\_AS\_FLOAT SQL mode is empowered.

The watchword INT subs for Whole number, and the catchphrases DEC and FIXED are substitutes for deci MySQL rarities Fill in as a trade for Twofold Exactness (a nonstandard turn of events).

MySQL in like way believes Genuine to be an elective word for Twofold

Exactness (a nonstandard strategy), near if the REAL\_AS\_FLOAT SQL mode is enabled.

The BIT information type stores bit respects and is buttressed for MyISAM, MEMORY, InnoDB, and NDB tables.

accommodates SQL std. number sorts INTEGER and SMALLINT. Further enhancing the std, it furthermore facilitates number sorts "TINYINT", "MEDIUMINT", "BIGINT". Going with table demonstrates essential amassing and spectrum for entire number sort

| <b>Type</b> | Storage (Bytes) | <b>Minimum Value</b><br><b>Signed</b> | <b>Minimum Value</b><br><b>Unsigned</b> | <b>Maximum Value</b><br><b>Signed</b> | <b>Maximum Value</b><br><b>Unsigned</b> |
|-------------|-----------------|---------------------------------------|-----------------------------------------|---------------------------------------|-----------------------------------------|
| TINYINT     |                 | $-128$                                |                                         | 127                                   | 255                                     |
| SMALLINT    |                 | $-32768$                              |                                         | 32767                                 | 65535                                   |
| MEDIUMINT   |                 | $-8388608$                            |                                         | 8388607                               | 16777215                                |
| INT         |                 | $-2147483648$                         |                                         | 2147483647                            | 4294967295                              |
| BIGINT      |                 | $-2^{63}$                             |                                         | $2^{63}-1$                            | $2^{64} - 1$                            |

**Table 2.2 the approved size**

#### **Datetime**

.

The date and time information types for showing running qualities are DATE, TIME, DATETIME, TIMESTAMP, and YEAR.

For DATE and DATETIME extend accounts, implies that albeit prior qualities may work, there is no word.

licenses fragmentary seconds for TIME and TIMESTAMP convictions, reaching micro seconds exactness. Characterizing section incorporating partial seconds part, utilize linguistic structure type\_name(fsp) where type\_name is TIME, DATETIME, or TIMESTAMP, and fsp is the fragmentary seconds exactitude.

### **2.6 DDL, DML & DCL**

SQL orders are shared into four subsections, DDL, DML, DCL, and TCL.

- CREATE to make a database and its things like (table, list, sees, store procedure, limit, and triggers)
- ALTER modifies the present database
- DROP eradicate objects

.

- TRUNCATE expel all records , including all spaces dispensed for depletion of records.
- COMMENT comments added to the word reference
- RENAME -article renaming

#### LOCK TABLE - synchronization Control

DCL: DCL is short name of Information Control Language which handles orders, for instance, Award and all things considered stressed over rights, OKs and various controls of the database structure.

Award - grant customers get to inclinations to the database.

Repudiate - attract customers get to benefits given by using the Respect command.

TCL: TCL is short name of Exchange Control Language which deals with a trade inside a database.

Submit - presents an Exchange

ROLLBACK - rollback a trade if there ought to be an event of any foul up

occurs

SAVEPOINT - to rollback the trade making centers inside parties

SET Exchange - show characteristics of the trade

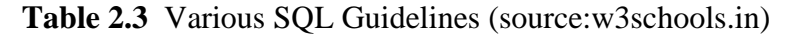

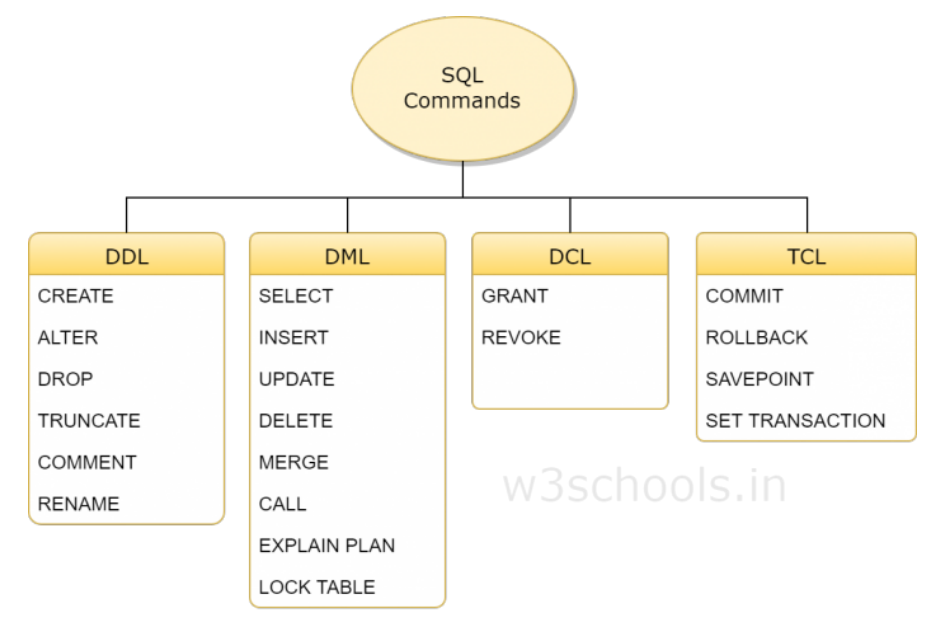

# **2.7 Joins in SQL**

SQL JOINS are utilized to question information from at least two tables, in view of a relationship concerning certain segments in these tables. Utilizing JOINS, you can get effectively the information you need. Various retailers permit fluctuating quantities of tables to participate in a solitary join activity.

**Types of join :** Right , Left , Inner , Cross & Self .

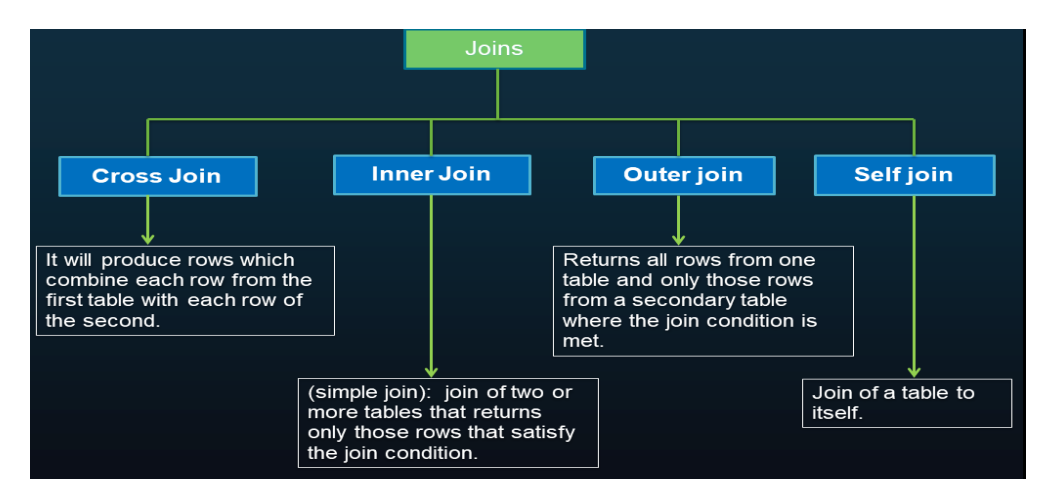

**Figure 2.3** Joins in Sql

# **CHAPTER 3 CORE JAVA**

### **3.1 About Java Technology**

both a language for programming and staging.

**About:**consisting of, all source code is first set up in simple substance accounts getting done with the .javaincrease.

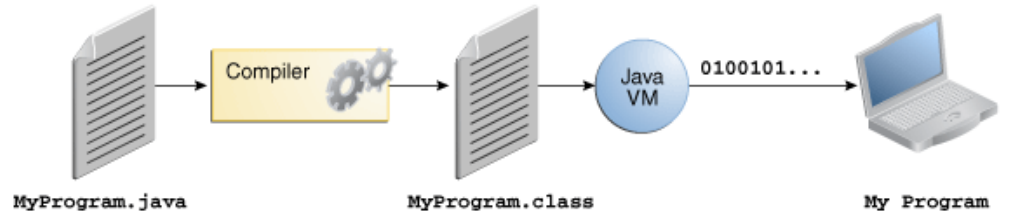

**Figure 3.1** processes involved in Software development

S Vir.Mach. is open on a area of working structures, the equal .class reports are prepared for running on Windows, the Solaris Operating System[5], Linux, or Mac OS. Some virtual machines, for instance, the Java SE HotSpot , perform fortifying endeavors at runtime to give your application an introduction help. This consolidates various tasks, for instance, finding execution logjams and recompiling (to nearby code) once in a while used sectionsofcode.

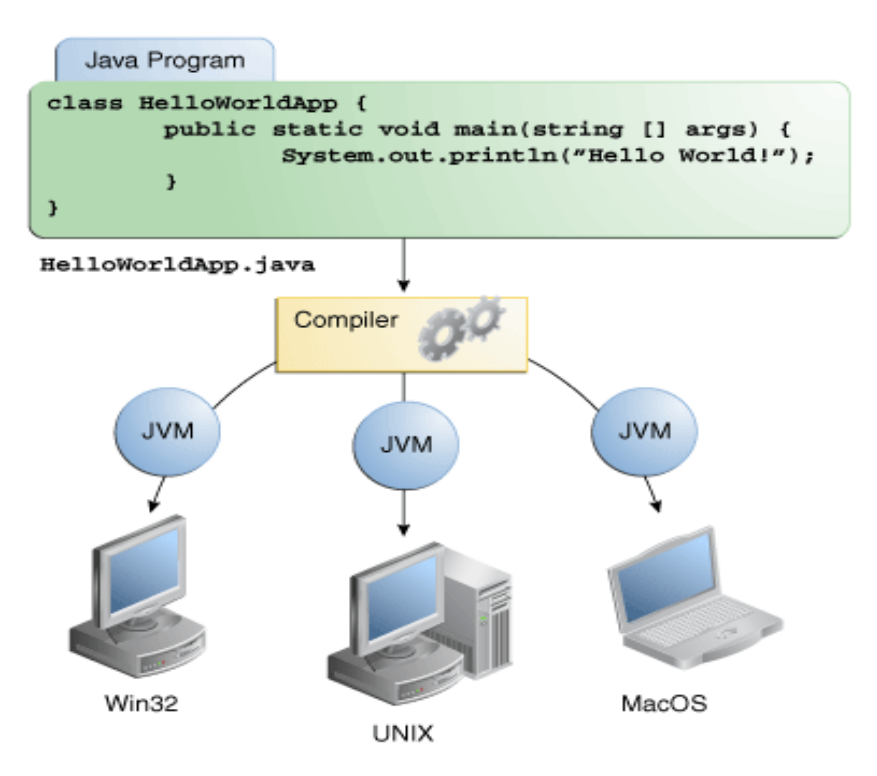

**Figure 3.2** the same application is capable of on multiple platforms on multiple scale.

### **3.2 Characteristics of Java**

**object-oriented:** a totally object-arranged language. As in other item arranged dialects, for example, C++, Java contains classes, objects, epitome, Inheritance and polymorphism.

**Java is straightforward:** The sentence structure of Java programming language is gotten from C/C++, which numerous software engineers as of now use. The Java programming language gives its own garbage assortment, which is without a doubt exceptionally charming to the certified software engineers.

Furthermore, the Java language discards pointers, which are frequently a wellspring of program memory outpourings and can cause program blunders that are extremely difficult to fix.

These two highlights, intensified with the way that the class libraries

included with the Java language are greatly diminished than in a language like VC++, makes the language a lot cooler to learn.

Not at all like the compiler of a C++ program that produces machine guidelines, the Java compiler staples byte code that are then executed by a Java Virtual Machine. The JVM incorporates a translator that peruses the Java byte codes and consequently makes an interpretation of the advices into local machine code. Java programs have the additional progression of deciphering and making an interpretation of the byte codes into machine rules before executing. This can deliver a recognizable distinction in stage execution speed.

**Java is Platform Independent:** Java programs, not at all like those in other programming dialects, are stage autonomous. This permits Java applets and applications to be run on fluctuating presentation place without recompiling the source code. This component is acknowledged on the grounds that, as was talked about in the past area, Java is a deciphered language. The hindrance of byte codes is execution speed.

**Compact:** You can make and incorporate a Java application program and discharge the byte code to a wide assortment of stages without changes. This incorporates diverse equipment and working framework arrangements. Along these lines, Java is a fantastic language for creating Internet and Intranet applets, just as corporate-wide applications that must run a wide assortment of framework arrangements.

**Multithreaded:** One of the significant advantages of the Java programming language is that it has joined help for multithreading. At the end of the day, you can make Java programs with various strings of execution, subsequently permitting you to execute a few assignments simultaneously.

#### **3.3 Datatypes**

variable information typ decides the qualities it might contain, in addition to the activities that might be cultivated on it. Notwithstanding i influence language bolsters seven other crude information types. A crude sort is predefined by the language and is named by a reserved

catchphrase. Crude qualities don't impart state to other early stage esteems. The eight crude information types upheld by the software are mentioned.

**byte:** information type is a 8-piece marked two's supplement whole number. It has a base estimation of - 128 and a most extreme estimation of 127(inclusive). The byte information type can be helpful for saving memory in huge bunches, where the memory speculation reserves truly matters. They can similarly be used rather than int where their limits help to clarify your code; the truth that a variable's range is compelled can fill in as a sort of documentation.

short: is a 16-piece denoted two's enhancement entire number. It has a base estimation of - 32,768 and a most outrageous estimation of 32,767 comprehensive). Additionally likewise with byte, comparative standards apply: use the short to spare memory in gigantic shows, in conditions where the memory save reserves really mattedrs.

**int**: datatype which us used for integers.

long: datatpyes used for addressing unsigned integers who are not addressed by int and can store big numbers.

**float**: The float data type is a single precision 32-piece IEEE 754 coasting point. Its extent of characteristics is past the degree of this discussion, assortments of drifting point numbers. This information type should never be used for precise characteristics, for instance, cash.

**double:** The twofold information type is a twofold exactness 64-piece. Its scope of qualities is past the extent of this conversation, but is determined in the Floating-Point Types, Formats, and Values areaof the Java Language Specification. For decimal qualities, this information type is generally the default decision. As referenced over, this information type **boolean**: The boolean information type has just two potential **values**: valid and bogus. Utilize this information type for basic banners that track true/bogus conditions. This information type speaks to the slightest bit of data, yet its "size" isn't something that is absolutely characterized. **burn:** The scorch information type is a singular 16-piece Unicode character. alowest estimation of 'and a most extreme estimation

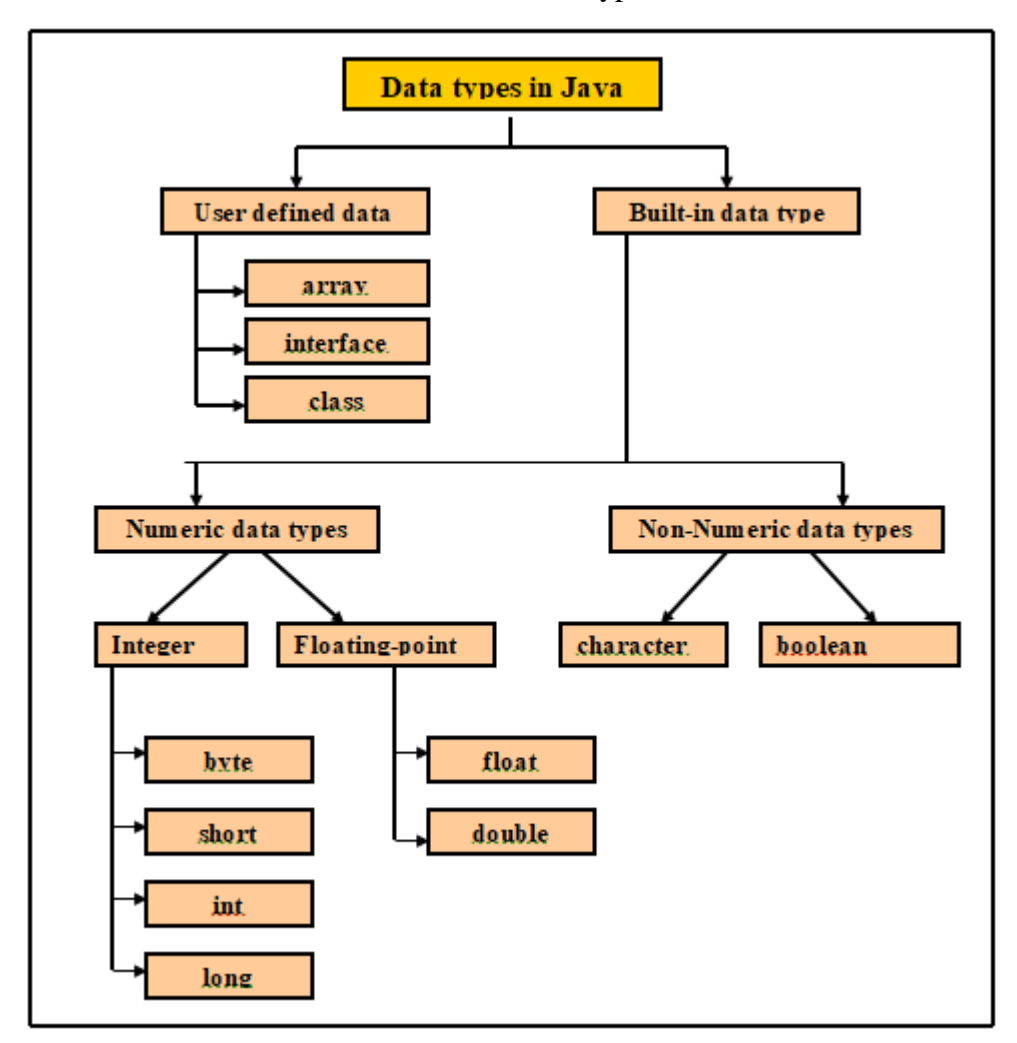

**Table 3.1** Data types in Java

# **3.4 Arrays**

It is a holder object that holds a number which is fixed consisting of estimations of a solitarykind. Range length is built up when the cluster is made. After structure, we get a fixed size.

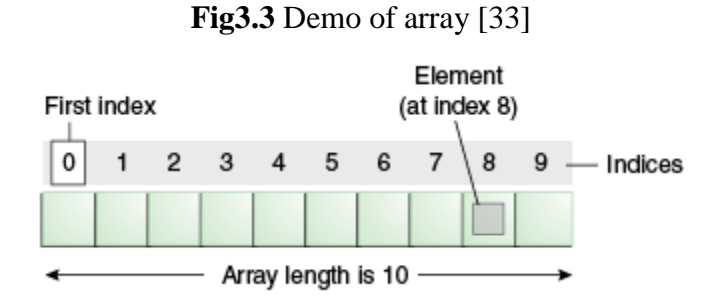

Every thing in a cluster is called a component, and every component is perused by its numerical list. As appeared in the first delineation, numbering starts with 0. The ninth component, for instance, would accordingly be recovered at file 8. In a certifiable encoding circumstance, you would presumably utilize one of the bolstered circling develops to emphasize through every component of the exhibit, instead of compose each line only as in the first model. Notwithstanding, the model unmistakably delineates the cluster punctuation.

**Pronouncing a Variable to Refer to an Array:** Like assertions for factors of different sorts, a cluster announcement has two segments: the exhibit's sort and the exhibit's name. A array's sort is composed as type[], where type is the information kind of the contained components; the sections are unique images indicating that this variable holds an exhibit. The size of the exhibit isn't a piece of its sort (which is the reason the sections are unfilled). A array's name can be anything you need, given that it keeps the standards and shows as recently examined in the naming area. As through factors of different kinds, the assertion doesn't really make an exhibit; it basically tells the compiler that this variable will hold a variety of the ordered sort.

**Exhibit Manipulations:** Arrays are an incredible and valuable idea utilized in programming. Java SE gives strategies to execute probably the most widely recognized controls identified with exhibits. For example, the ArrayCopyDemo model uses the arraycopy strategy for the System class rather than physically emphasizing through the components of the source cluster and putting every one into the reason exhibit. This is performed in the background, empowering the designer to utilize only one line of code to call the technique. For availability, Java SE gives a few strategies to performing cluster jobs (basic undertakings, for example, replicating, arranging and looking through exhibits) in the java.util.Arrays class. For example, the past model can be changed to utilize the copyOfRange strategy for the java.util.Arrays class, as should be obvious in the ArrayCopyOfDemo case. The thing that matters is that utilizing the copyOfRange conspire doesn't expect you to make the objective exhibit before calling the daily schedule, in light of the fact that the reason cluster is returned by the technique.

Some other helpful undertakings gave by techniques in the java.util.Arrays

class, are:

- Sharp a cluster for a particular incentive to get the file at which it is put (the binarySearch strategy).
- Likening two exhibits to decide whether they are equivalent or not (the rises to technique).
- Dull an exhibit to put a particular incentive at each file (the fill technique).

Arranging an exhibit into rising request. This should be possible either serially, utilizing the sort strategy, or simultaneously, utilizing the parallelSort technique facilitated in Java SE 8. Equal arranging of large clusters on multiprocessor frameworks is quicker than dynamic array arranging.

### **3.5 Operators**

They are unique images that total unequivocal procedure on one, two, or three operands, and afterward return an outcome. The administrators in the accompanying table are recorded by supremacy request. The closer to the highest point of the table an administrator shows up, the higher its precedence. Operators with higher priority are determined before administrators with moderately lower priority. Operatorson a similar line have equivalent priority. At the point when administrators of equivalent prevalence show up in a similar disposition, a standard must administer which is evaluated first. Every parallel administrator with the exception of the task administrators are assessed from left to right; task administrators are gauged option to left.

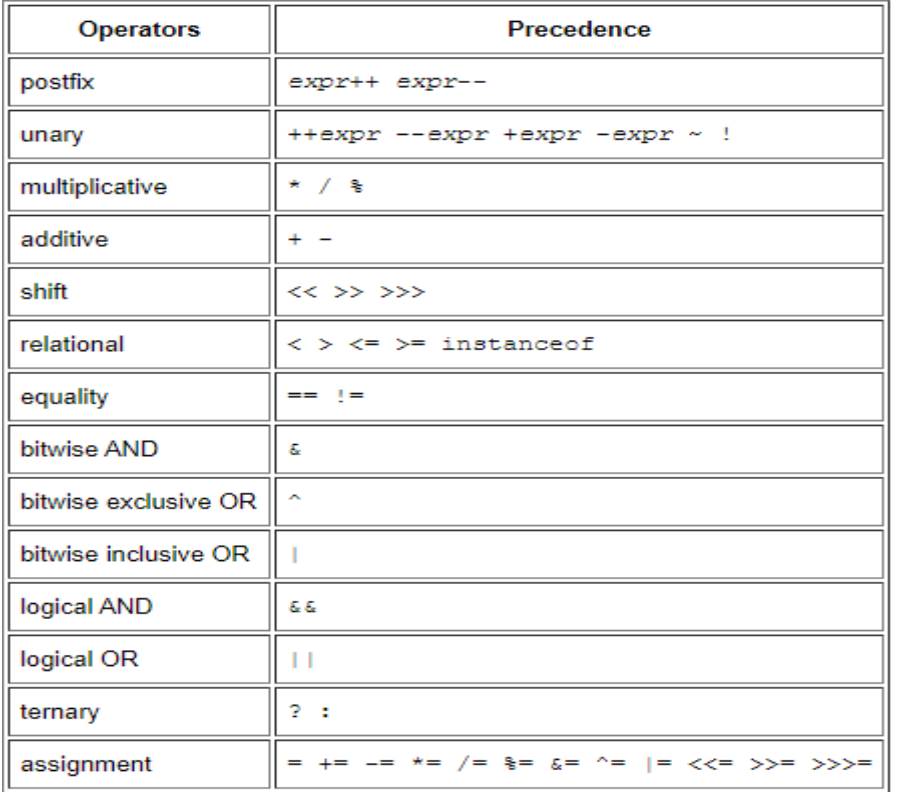

#### **Fig 3.4** Operator Precedence

When all is said in done reason programming, certain administrators will in general look more intermittently than others; for instance, the commitment administrator "=" is undeniably more typical than the unsigned right move administrator ">>>". In light of that, the accompanying conversation applications first on the administrators that you're well on the way to use all the time, and finishes concentrating on those that are less conjoint.

### **3.6 OOPS Concepts**

Item Oriented Programming Concepts are indispensable in lieu of programming. Without having a thought regarding OOPS models, you won't have the option to conspire frameworks in the item situated programming model.The object-arranged programming model spins around the idea of Objects.

An article is a solicitation of a Class. It contains properties and capacities. They resemble genuine items. For instance, your vehicle, house, PC, and so forth are generally questions. They have some particular properties and strategies to play out some activity. The Class characterizes the plan of Objects. They express the properties and functionalities of the items. For instance, Laptop is a class and your PC is an example of it.

#### **3.6.1 Abstraction**

The inward treating of the strategy is escaped the external world. There are numerous approaches to accomplish develop in object-situated programming, for example, epitome and legacy. A Java program is likewise an incredible model of reflection. Here java deals with changing basic proclamations to machine language and conceals the internal usage subtleties from the external world.

#### **3.6.2 Encapsulation**

Embodiment is the procedure used to contraption in object-situated programming. Exemplification is to be used at for get to limitation to class individuals and techniques. Access modifier catchphrases are used for embodiment in object situated programming. For instance, embodiment in java is succeeded to expensing private, ensured and open watchwords which can be significant for the information wrapping.

#### **3.6.3 Polymorphism**

Polymorphism is where an article works conversely in various areas. Polymorphism can be classified into, gather time polymorphism and runtime polymorphism. The first type, is accomplished by technique over-burdening. Compiler have option to recognize the way to summon at assemble time, alas an accumulation is obtained in form of run-time polymorphism.

The second might be affected when an "IS-An" association between things. In totality is called a technique overruling in importance of fact that the subclass needs to go past the superclass strategy for runtime. On the off chance that we are working as far as the superclass, the genuine completing class is chosen at runtime. The compiler can't choose which class technique will be conjured. This choice is done at runtime, henceforth the name as runtime polymorphism or dynamic strategy dispatch.

which class technique will be conjured. This choice is done at runtime,

henceforth the name as runtime polymorphism or dynamic strategy dispatch.

#### **3.6.4 Inheritance**

Legacy is the article arranged programming origination where an item depends on another article. Legacy is the device of code reuse. The article that is getting genetic is known as the superclass and the item that gets the superclass

```
package com.journaldev.java.examples1;
class SuperClassA {
         public void foo(){
                  System.out.println("SuperClassA");
         Y
\mathcal{P}class SubClassB extends SuperClassA{
         public void bar(){
                  System.out.println("SubClassB");
         \mathcal{F}\mathcal{F}public class Test {
         public static void main(String args[]){
                  SubClassB = new SubClassB();
                  a.foo();
                  a.bar();
         \mathcal{F}J.
```
#### **Figure 3.5** Inheritance in use

is known as a subclass. We use outspreads watchword in java to machine legacy.

#### **3.6.5 Association**

Affiliation is the OOPS idea to portray the connection between objects. The affiliation characterizes the assortment between objects. For instance Teacher and Student objects. There is a one-to-numerous connection between an educator and understudies. Similarly, an understudy can have a one-tonumerous relationship with educator objects. In any case, both understudy and instructor objects are freed of one another.

#### **3.6.6 Composition**

The structure is a unique instance of mass. The creation is an increasingly prohibitive type of collection. At the point when the contained item in "HAS-A" relationship can't exist all alone, at that point it's an instance of artful culmination. For instance, House has-a Room. Here the room can't exist without the house. Piece is supposed to be superior to legacy.

#### **3.7 Functions**

Practical interfaces give target types to lambda articulations and plan places. Each practical edge has a solitary theoretical technique, called the utilitarian strategy for that useful interface, to which the lambda articulation's thought and return types are coordinated or adjusted. Functional interfaces can give an objective sort in different settings, for example, task setting, strategy summon, or cast setting. Very much planned interfaces frequently speak to digest ideas like capacities, activities, or predicates. In reporting practical interfaces, or alluding to factors composed as proficient interfaces, it isn't unexpected to allude legitimately to those theoretical ideas, for instance utilizing "this capacity" rather than "the capacity spoke to by this item". At the point when an API strategy is said to acknowledge or restore an utilitarian limit thusly, for example, "applies the gave work to...", this is comprehended to mean a noninvalid reference to an article utilizing the suitable useful interface, except if potential nullity is expressly determined. An inherent capacity is an indication wherein a SQL catchphrase or extraordinary administrator executes some activity. Worked in capacities use watchwords or exceptional implicit administrators. Assembled ins are SQL92 Identifiers and are case-inhumane. Note that darted capacities like TIMESTAMPADD and TIMESTAMPDIFF are just reasonable utilizing the JDBC get away from utility sentence structure, and can be found in JDBC spray punctuation.

#### **3.8 Exception Handling**

We couldn't care less for unique cases yet we for the most part need to oversee

them, unprecedented news is that Exception dealing with in Java is directing and easy to cognize and use. Uncommon cases in java can rise up out of balanced kind of conditions, for instance, wrong data entered by customer, gear frustration, arrange affiliation disillusionment, Database server down, etc. Around there, we will make sense of how exclusions are moved in java.

Java being a thing orchestrated programming language, each time a misstep occurs while executing a declaration, makes an exception article and a short time later the conventional movement of the pack closures and JRE strives to find someone that can manage the raised unique case. The exception object contains a lot of investigating information, for instance, technique chain of significance, line number where the extraordinary case occurred, sort of uncommon case, etc. Right when the unique case occurs in a method, the path toward making the exclusion thing and giving it over to runtime condition is characterized "hurling the exceptional case".

Note that Java Exception dealing with is a framework that is used to manage runtime botches simply, request time goofs are not dealt with by extraordinary case dealing with in java.

We use express watchwords in java program to put forth an exceptional defense handler square, we will research these catchphrases next.

#### **3.8.1 Exception Keywords**

Java gives explicit watchwords to exemption dealing with purposes, we will take care of them first and afterward we will compose a basic program telling the best way to utilize them for special case taking care of.

**toss –** We realize that in the event that any special case happens, an exemption object is getting created and afterward Java runtime begins preparing to deal with them. At some point we might need to produce special case expressly in our code, for instance in a client authentication program we should toss exemption to customer if the secret word is null. toss catchphrase is utilized to toss stipend to the runtime to deal with it.

**tosses** – When we are tossing any special case in a technique and not dealing with it, at that point we have to utilize tosses catchphrase in strategy mark to tell guest program the exemptions that may be tossed by the strategy. The guest strategy may deal with these special cases or proliferate it to its guest technique utilizing tosses catchphrase. We can give a few special cases in the tosses provision and it tends to be utilized with principle() strategy too.

**Try catch** – We use attempt get hinder for exemption taking care of in our code. attempt is the beginning of the square and catch is toward the finish of attempt square to deal with the special cases. We can have numerous catch hinders with an attempt and attempt get square can be settled moreover. get square includes a parameter that ought to be of type Exception.

at last – at last square is discretionary and can be utilized uniquely with attempt get square. Since special case stops the procedure of execution, we may have a few assets open that won't get shut, so we can utilize at long last square. at last square gets finished consistently, regardless of whether special case happened or not.

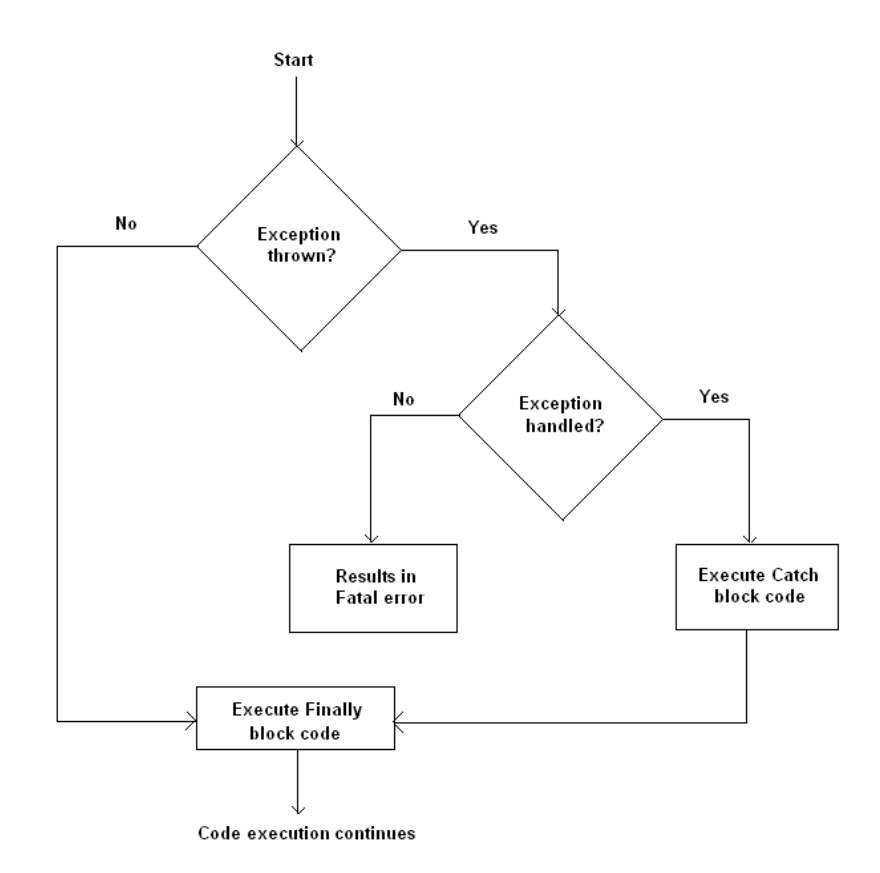

**Figure 3.6 :** FlowChart of Exception Handling.

### **3.9 Mapping in Java**

A Map is an article that maps keys to values. A guide can't contain copy keys: Each key can guide to all things considered one worth. It displays the

numerical capacity reflection. The Map interface incorporates strategies for essential activities, (for example, put, get, expel, containsKey, containsValue, size, and void), mass tasks, (for example, putAll and clear), and assortment sees, (for example, keySet, entrySet, and qualities).

The Java stage contains three universally useful Map executions: HashMap, TreeMap, and LinkedHashMap. Their conduct and show are unequivocally comparable to HashSet, TreeSet, and LinkedHashSet.

#### **3.10 JDBC**

1. **The JDBC API** — API provides automatic access to social information from the language. Utilizing this, sales can execute SQL articulations, retrieve results, engender modifications to a information birthplace which is hidden. Can also associate to a variety information disseminatd by a source , assorted environment. Is a piece of Java stage, making the stand version and the enterprise version. Is separated to 2 bundles: java.sql and javax.sql.

2. **JDBC Driver Manager** — Characterizes objects that might interface Java applications to JDBC driver. Drivermanager customarily been the foundation of the JDBC engineering. Very little and simple, std addition bundles "javax.naming" and "javax.sql" to utilize a datasource object enrolled with Java Naming and Directory Interface™ (JNDI) assistance set up an association with an information source. You can utilize either interfacing instrument, however utilizing a DataSource object is suggested at whatever point conceivable.

3. **JDBC Test Suite** — Results in discovering that drivers are going to process the program. The tests done neither extensive nor comprehensive, yet practice a considerable lot of the primary highlights in API.

4. **JDBC-ODBC Bridge** — The Java Software connect gives JDBC get to through ODBC drivers. Keeping in mind we have to stack ODBC double code on every customer machine utilizing driver. Subsequently, is generally fitting on formal system, customer placing in not a significant issue, development level which is three levelled.

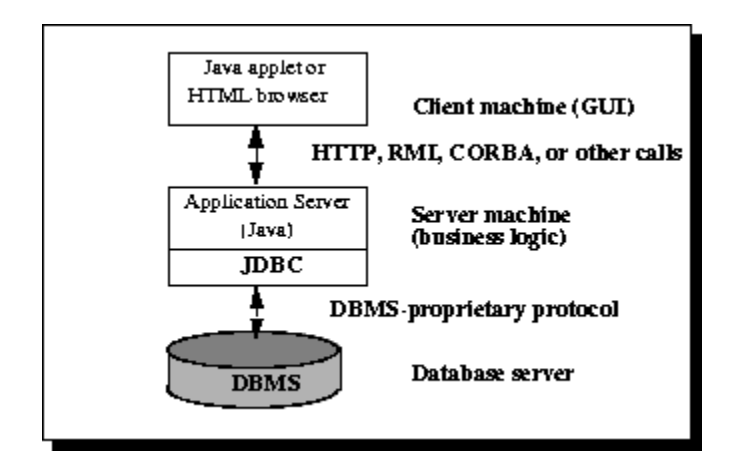

**Figure 3.7** Three tier architecture

# **CHAPTER 4 PYTHON**

### **4.1 Introduction**

Python is a language which is modern in approach , language which is principal for programming. It has proficient significant level information structures and a simple however viable way to deal with object-arranged programming. Python's deft punctuation and composing which needs to be dynamic, along with its deciphered nature, make it a perfect language for scripting and fast application improvement in regions which are abundant on most stages. The Python mediator and the broad standard of libraries which are unfilled and paired for every structure uninhibitedly unfilled in source platform from the Python Web website, https://www.python.org/[17], and might be openly circulated.

A similar site likewise contains appropriations of and pointers to many free outsider Python modules, projects and devices, and extra accreditation. "The Python bilingual is effectively reached out with new capacities and information types actualized.

It is additionally reasonable as an expansion language for adjustable applications. Python empowers projects to be composed minimally and intelligibly. Projects written in Python are regularly a lot shorter than proportional C, C++, or Java programs, for a few reasons:

the significant level information types permit you to communicate complex tasks in a single articulation;

articulation gathering is finished by space as opposed to starting and consummation brackets;

no factor or contention affirmations are vital.

**Python stands extensible:** on the off chance that you realize how to program in C it is serene to include another worked in utility or module to the mediator, either to perform basic activities at concentrated briskness, or to connect Python projects to libraries that may just be accessible in double structure, (for example, a merchant explicit illustrations library). When you are extremely hooked, you can connect the Python exegetist into an application written in C and use it as an augmentation or order language for that application.

Incidentally, "the language takes its's name from the BBC show "Monty" Python's Flying Circus"[9] and snakes don't have any relation except for the name by far and large. Making references to Monty Python" Is a lot of energizing, most ideal approach to learn python is to rehearse those codes.

In the following section, the mechanics of utilizing the translator are clarified. This is fairly unexciting data, yet basic for evaluating the models indicated later.

The remainder of Python language and framework controls through, starting with straightforward articulations, tributes and information types, through capacities and areas, lastly addressing radical ideas like special cases and client characterized classes.

#### **4.2 Features**

**Being Interpreted :** The concerns of huge festival errands and other substantial CPU undertakings are taken consideration by Python itself leaving you to stress just over coding.

**Effortlessness:** Think less of the sentence structure of the language and further of the code.

**Open source:** A prevailing language and it is free for everybody to utilize and modify varying.

Immense Extent of libraries: Data science (statsmodel,sklearn,numpy,pandas, matplotlib,seabornlib and so on), Web Development(Django,Flask,Bottle and so on), Automation (Robo computerization structure and so forth.), Network and OS modules (pExpect, os, sys and so forth), Pexpect,Pytest and so on. Article Orientation: Everything in Python is an Object. Python underpins Object Oriented Programming highlight

(Inheritance,Abstraction,Polymorphism,Encapsulation)

**Strong semantics:** Dynamic items are cases of qualities encased into builds in the code, and they exist at run-time level.

Simple Syntax to utilize. Utilizations Indentation rather than supports. Python is a case touchy phonological not at all like JAVA.

#### **4.3 Datatypes**

Python characterizes assortment of information sorts of items. These articles are put away in dedication and item alterability relies on the sort, similar to Lists and Phrasebooks are impermanent it implies that we can change their substance without changing their personality. Different items like Integers, Floats, Strings and Tuples have no arrangement to change their doled out an incentive for a sign.

**Table 4.1** Objects in Python

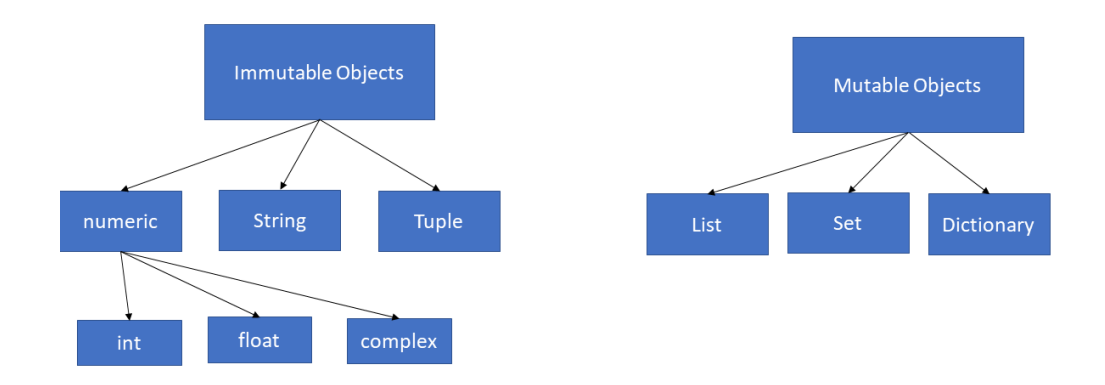

Rundown is alterable: Lists are much the same as the exhibits, announced in different dialects. Records need not be homogeneous consistently which makes it a most useful asset in Python. Records are variable, and thus, they can be improved significantly after their creation.

**Tuple is permanent:** A tuple is an assortment which is requested and unchangeable, doesn't permit copy individuals. In Python tuples ar composed with round or inside enclosures (), isolated by commas. The insertions are discretionary, be that as it may, it is a decent practice to utilize them.

**Strings are Immutable:** Strings are permanent in Python, which implies you can't change a current string. To make the variety what should be possible is to pronounce a flighty.

#### **4.4 Control stream Statements utilized in Python**

The for articulation of contrasts included in Python, taking a piece from c or pascal which may be utilized. As opposed to forever emphasizing over a math development of numbers (like in Pascal), or giving, Python's for explanation repeats over the things of any framework (a rundown or a string), in the request that they show up in the succession.

On the off chance that you do need to emphasize over a categorisation of numbers, the implicit capacity go() proves to be useful. It causes number juggling movements .

A for loop iterator can explain the task very well in the compiler that how the things run in the reality.

The most common type of explanation which is noted duly is the if articulation. There can be a zero to be least elif parts, and the else part is to the discretion. The watchword 'elif' is short for 'else if', and is extremely important to stay away from space which is unending. An if –eli--- elif grouping subs for the switch or case announcements found in different dialects. The for discourse in Python varies a piece from what you might be utilized to in C or Pascal. As opposed to continually repeating over a math movement of numbers The break proclamation, as in C, breaks out of the close encasing for or while loop. Loop explanations contains an else provision in the language; also when the condition become very dubious however not when it is disrupted by the interrupts.

The pass articulation sits idle. It tends to be utilized when an announcement is required grammatically yet the program requires no activity. Somewhere else pass can be utilized is as a spot holder for a capacity or dubious body when you are dealing with new code, permitting you to continue thinking at a progressively theoretical level.

**Characterizing Functions:** The watchword def presents a capacity definition. It must be trailed by the utility name and the parenthesized rundown of formal parameters. The explanations that structure the body of the capacity start at the following line, and should be indented. The main explanation of the capacity body can alternatively be a string exacting; this run strict in string, or docstring adhering to capacity's references.

The presentation of a capacity presents another image table utilized for the neighborhood factors of the capacity. All the more unequivocally, all factor assignments in a capacity store the incentive in the neighborhood image table; while flighty references first look in the nearby image table, at that point in the nearby image tables of encasing capacities, at that point in the worldwide pictogram table, lastly in the table of inherent names. In this way, worldwide factors and factors of encompassing capacities can't be straightforwardly

allocated an incentive inside a capacity (except if, for worldwide factors, named in a worldwide proclamation, or, for factors of encasing capacities, named in a nonlocal articulation), in spite of the fact that they might be referenced. utility definition presents the capacity name in the present image table. The estimation of the capacity name has a sort that is perceived by the translator as a client characterized work. This worth can be relegated to another name which can then additionally be utilized as a capacity.

**Lambda Function:** The lambda catchphrase in Python be liable for an alternate route for proclaiming little mysterious capacities. Lambda capacities carry on simply like customary capacities pronounced with the def watchword. They can be utilized at whatever point work objects are required. Uniquely the lambda articulation lambda x, y:  $x + y$  is equivalent to proclaiming a capacity with def, simply composed inline. The thing that matters is it isn't simply joined to a name like included before utilizing it. Simply expressing the articulation needed to process and afterward immediately assessed it by calling it like a standard capacity. Lambda capacities are single-articulation works that are not really bound to a name (mysterious). Lambda capacities can't utilize customary Python tributes and consistently incorporate a certain arrival proclamation.

#### **4.5 Modules in Python**

Python accompanies a library of standard modules, portrayed in a different deed, the Python Library Reference ("Library Reference" from this point forward). A few modules are incorporated with the mediator; these give access to errands that are not part of the center of the language but rather are all things considered implicit, either for productivity or to give access to working framework natives, for example, framework calls. The arrangement of such modules is an example choice which additionally relies upon the basic stage. For instance, the winreg module is just conveyed on Windows frameworks. One specific module merits some consideration: sys, which is created into each Python multilingual. The factors sys.ps1 and sys.ps2 characterize the strings utilized as essential and optional invigorates.

**Sys Module:** This module gives access to certain factors utilized or kept up by the mediator and to capacities that associate emphatically with the translator. It is consistently accessible. A name tuple holding data about the buoy type. It contains low level data about the severity and inward portrayal. The qualities relate to the different coasting point constants characterized in the standard header record float.h for the 'C' programming language

**Operating system Module:** Provides convenient process of implementing operational structure penniless use. For making passing knowledge and registries see the tempmodule, significant level record yearbook giving importance see the shutmodule. All capacities raise OSError (or subclasses thereof) in not accessible or confined record names ways, or different contentions having right kind, yet not acknowledged by working coappointment.

For making passing archives and vaults see the tempfile module, and for critical level record and yearbook dealing with see the shutil module. Alllimits in this module raise OSError (or subclasses thereof) in the thing of invalid .

or bound record names and ways, or various conflicts that have the correct kind, yet are not recognized by the working co-arrangement.

**Time Module:** This module gives distinctive time-related capacities. Despite the fact that this segment is consistently accessible, not all capacities are offered on all stages. Best of the capacities characterized in this module call strategy C library capacities with the name which is similar . It might now and then be useful to counsel the arrangement accreditation, on the grounds that the semantics of these capacities differs among stages. Daylight savingime, a modification time locally (generally) over the first half of year. Rules are enchantment (controlled for nearby law) with many updates taking place on yearly basis.

Clibrary consists table having nearby principles (frequently perused on framework document for adaptability) plays major role in wellspring of knowledge which may be true i. Daylight Saving Time also known as DST, a

modification is made one hour over most part year.

Of Wisdom which may be true in this regard. Daylight Saving Time also known as DST, a modification of the timezone by (generally) one hour during part of the year. DST rules are enchantment (dictated by nearby law) and can change from year to year. Clibrary has a table containing the neighborhood rules (frequently it is perused from a framework record for adaptability) and is the main wellspring of intelligence.

**Pandas Module:** pandas is a library which is vey adaptable and expresses information with structures which may be intended to make fuctional with organized (plain, possibly different) and time arrangement information both simple and natural. It intends to be the significant elevated level structure obstruct for doing regular, genuine information for python. Likewise, the most import objective is to take advantage of the most remarkable and adaptable open source information examination/control apparatus accessible in any language. The two pivotal information structures of pandas, Series (1 dimensional) and DataFrame (2-dimensional), handle the tremendous greater part of normal use cases in account, measurements, sociology, and numerous zones of building. For R clients, DataFrame offers everything that R's information. Setting gives and considerably more. pandas is

**Urlib Module:** Open discretionary assets by URL. The urllib module has been adjust imports while changing over your origination to Python 3. Likewise note that the urllib.request.urlopen() work in Python 3 is similar to urllib2.urlopen() and that urllib.urlopen() has been impassive. gives an elevated level interface to getting information over the World Wide Web. Specifically, the urlopen() work is like the inherent capacity open(), however acknowledges Universal Resource Locators (URLs) rather than filenames. A few areas to apply can be to just open the URL's for the purspose of perusing and to look for activites which may be accessible.

#### **PARSING AND AUTOMATION MODULE:**

**JSON:** The json module manages an API like pickle for changing over inmemory Python articles to a back to back portrayal known as JavaScript

Object Notation(JSON). In contrast to pickle, JSON has the benefit of having executions in numerous dialects (particularly JavaScript), making it reasonable for between application email. JSON is likely most generally utilized for imparting between the web server and customer in an AJAX application, however isn't restricted to that difficult space.

**XML:** The json module gives an API like pickle for changing over in-memory Python items to a serialized representation known as JavaScript Object Notation (JSON). In contrast to pickle, JSON has the advantage of having institutions in numerous dialects (particularly JavaScript), making it appropriate for between application correspondence. JSON is presumably most generally utilized for imparting between the web server and customer in an AJAX application, however isn't restricted to that difficult space.

**Exceed expectations computerization:** Python underpins Excel mechanization , bundle xlwt (write in exceed expectations) and xlrd (read in exceed expectations)

### **4.6 AWS SDK for Python**

Web sevices include boto in the SDK for the language, engineers to compose programming that utilizes Amazon administrations like S3 and EC2.

Boto 3 is a ground-up revamp of Boto. It utilizes an information driven disposition to produce classes at runtime from JSON portrayal documents that are shared between SDKs in different dialects. This rejects depictions for a significant level, object arranged interface like those accessible in past adaptations of Boto. Since Boto 3 is created from these shared JSON documents, we get quick updates to the most recent rest region and highlights and a reliable API across administrations. Network commitments to JSON depiction documents in different SDKs additionally help Boto 3, similarly as commitments to Boto 3 advantage the different SDKs. The qualification among certifications and non-accreditations setup is significant on the grounds that the query procedure is marginally unique. Boto3 will glance in a few extra areas while scanning for identifications that don't make a difference while looking for non-accreditation arrangement.

The apparatus where boto3 searches for accreditations is to look through a rundown of potential areas and stop when it discovers travel papers. The request where Boto3 looks for grants is:

- 1. Fleeting certifications as parameters in the boto.client() technique
- 2. Passing certifications as limitations while making a Session object
- 3. Environment factors
- 4. Shared certification record (~/.aws/qualifications)
- 5. AWS config document (~/.aws/config)
- 6. Assume Role supplier
- 7. Boto2 config document (/and so forth/boto.cfg and ~/.boto)
- 8. Request metadata administration on an Amazon EC2 occasion that has an IAM job designed. [ ]

# **CHAPTER 5 CLOUD COMPUTING WITH AWS**

### **5.1 What is AWS?**

Web sevices include the all in one packages for cloud stage and has more than 175 server regions commonly known as farms. A huge number of clients including the quickest developing new businesses, biggest endeavors, and stockpiling, and databases–to developing advances, for example, AI and manmade consciousness,

It has made the things easier, a lot savvier and offcourse more and more convenient for the public use and also enabled for one stop solution for the services to be provided online.

| <b>AWS</b> services<br>the-go<br><b>Find Services</b><br>You can enter names, keywords or acronyms.<br>or Android mobile device, Learn more [2]<br>ø<br>Q. Example: Relational Database Service, database, RDS<br>▼ Recently visited services<br><b>Explore AWS</b><br>Amazon Redshift<br><b>D</b> IAM<br><b>EX EMR</b> | Stay connected to your AWS resources on-<br>Download the AWS Console Mobile App to your iOS<br>骨 53<br>$[0]$ EC <sub>2</sub><br><b>Amazon Redshift</b><br>Fast, simple, cost-effective data warehouse that can extend<br>queries to your data lake. Learn more [2] |                         |                                                            |
|----------------------------------------------------------------------------------------------------|----------------------------------------------------------------------------------------------------|-------------------------|------------------------------------------------------------|
|                                                                                                    |                                                                                                    |                         |                                                            |
|                                                                                                    |                                                                                                    |                         |                                                            |
|                                                                                                    |                                                                                                    |                         |                                                            |
|                                                                                                    |                                                                                                    |                         |                                                            |
|                                                                                                    |                                                                                                    |                         |                                                            |
|                                                                                                    |                                                                                                    |                         |                                                            |
| All services                                                                                                    |                                                                                                    |                         |                                                            |
| Run Serverless Containers with AWS Fargate                                                                                                    |                                                                                                    | <b>Build a solution</b> | AWS Fargate runs and scales your containers without having |

**Figure 5.1** AWS management console

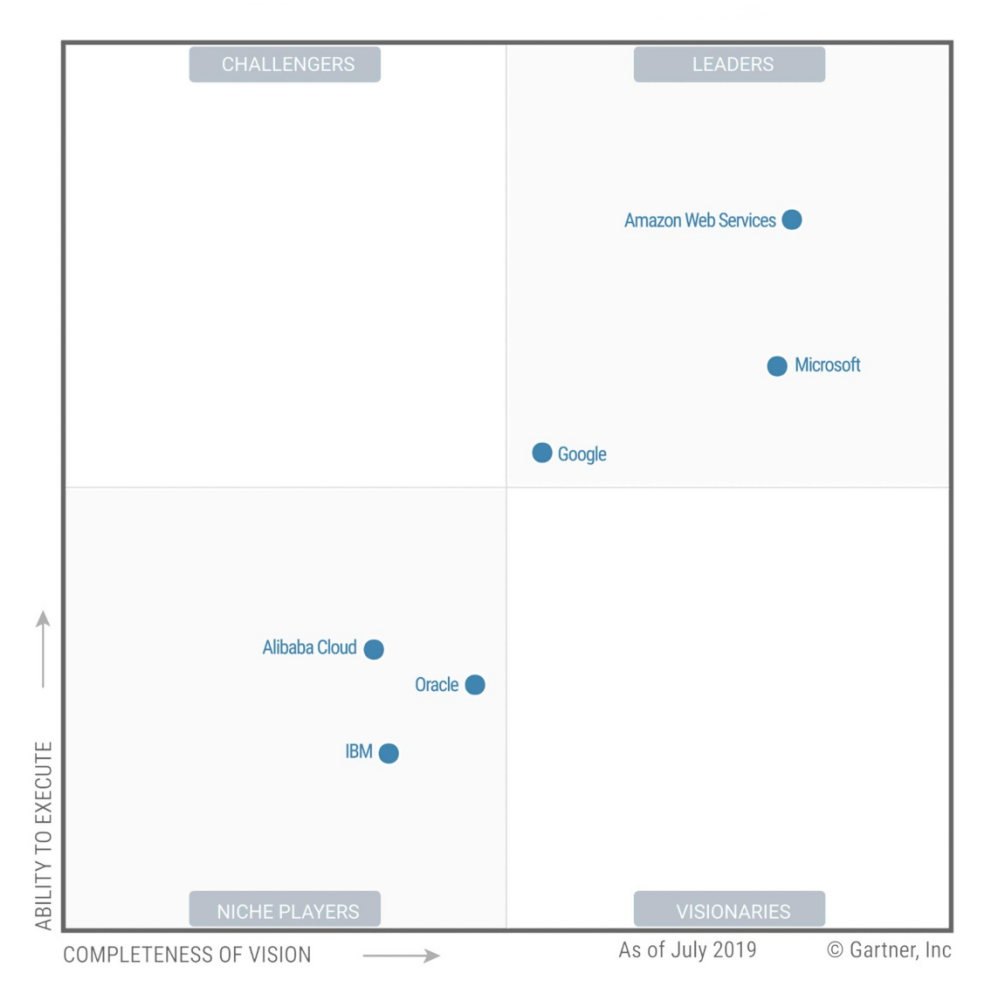

#### **Distributed computing administration**

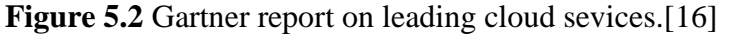

Cloud IaaS, with regards to this Magic Quadrant, is characterized as "a normalized, exceptionally computerized offering, where figure assets, by a specialist organization and offered to the client on demand."[7]

#### **5.2 Elasticity, adaptability and virtualisation**

Distributed computing administrations offer numerous highlights that are engaging their individual adopters, particularly when they're set up in huge corporate foundations. It's nothing unexpected they're achievement increasingly mainstream: Cloud separating aids various angles beginning from a site' cost, security, and culpability to unwavering quality and straightforward entry. One such viewpoint which can be seen is the clouds's versatile and mountable abilities, that have heightened to frame one of the most fundamental highlights of cloud conveniences. To lay it out plainly, these twofold highlights are blameable for the manner in which your site handles traffic and its potential floods. Cloud flexibility carries out its responsibility by giving the important measure of advantages as is required by the comparing main job. This implies your assets will both therapist or upswing relying upon the traffic your site's getting. It's particularly valuable for web based business undertakings, advancement tasks, programming as an assistance, and regions where asset requests continually move and change. Spring is additionally incredible for the organizations and sites which experience brief event based spikes in business or perspectives and need to keep their site available for that period yet would prefer not to updating their arrangement to oblige more traffic continually. Versatility likewise infers the utilization of dynamic and fluctuated accessible wellsprings of workstation assets.

Adaptability handles the expanding requests for assets, inside the foreordained bounds of its designated assets. It includes (yet doesn't deduct) its static measure of assets, in light of anyway much is requested of it. It's the more cost-sparing decision and it's valuable for errands and situations where the outstanding burden is steady and has an anticipated limit and development arranging. Commonly, adaptability infers the utilization of one or numerous PC assets, yet the number is fixed, rather than being vivacious.

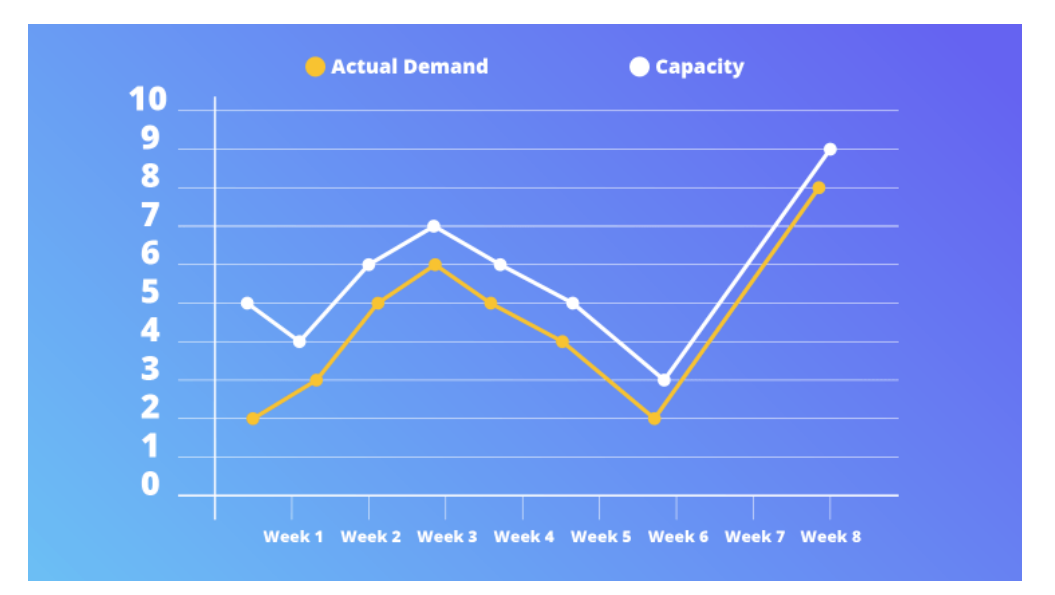

**Figure 5.3** scalability and elasticity at work

Elasticity ensures the availability which is very high in the word Press and such infrastructures is not possible on a single machine; we need a cloud server interface which can provide both resource and storage for the well running and keeping the website alive and kicking. This is achieved by keeping the PHP seers on , to handle the increasing traffic and load which sometimes may be surging.

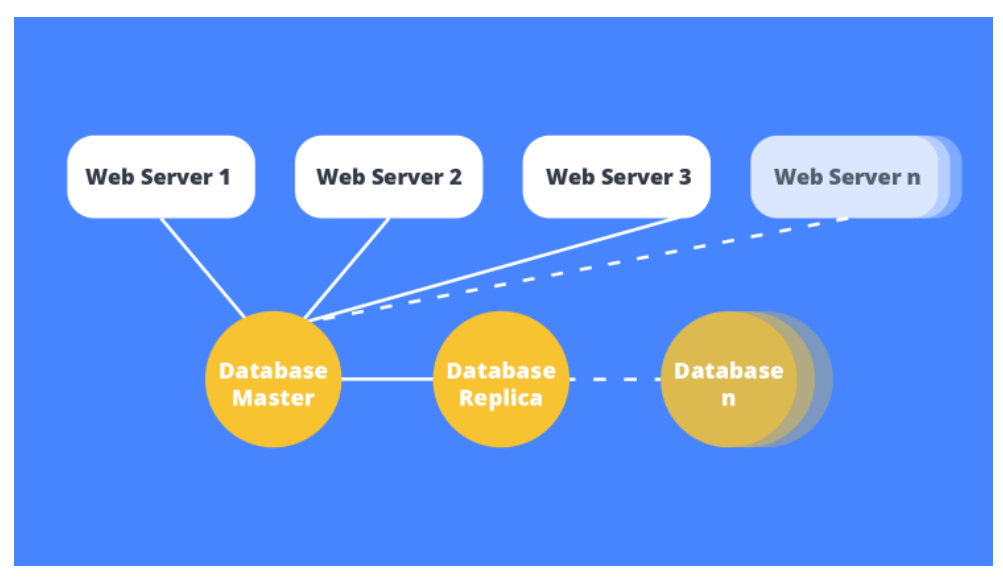

**Figure 5.4** ensuring High availability.

This usefulness close by level scaling, ensures that your site is ordered with High Availability. This system permits increased destinations to push a large number of perspectives if not many millions.

**Virtualization:** in Preparing is making a virtual foundation of server operational structure and breaking point gadgets. This will help the client by giving different machines simultaneously it moreover permits sharing a solitary physical occurrence of advantage or an application to various clients. additionally deal with the uncommon activity that should be finished by changing standard figuring and make it continuously flexible, sensible and able. Virtuain Conveyed figuring quickly merging the preeminent system for getting ready. One of the basic highlights of is that it awards sharing of uses to different clients and affiliations.

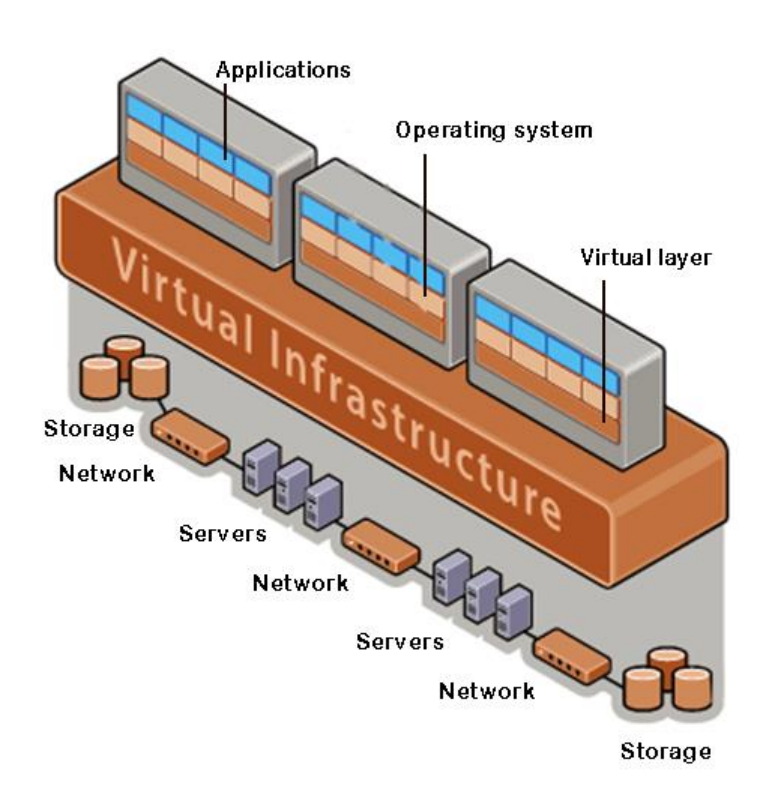

**Figure 5.5** Virtual Infrastructure example.

#### **5.3 Hadoop**

Apache Hadoop has concept creating opensource programming for rigid, versatile, dispersed work out. Hadoop library, structure taking into account disseminated preparation of huge informational indexes across bundles of PCs making use of basic programming models. With the sole purpose of scaling singular servers to huge number of machinery, and neighbourhoods offering retribution. As opposed to dependency over machinery portraying high-

accessibility, the library is responsible for recognizing and dealing with dissatisfactions at application layer, providing an exceptionally easier to use assistance over a bunch PCs, every one of which may reflect disappointments. A huge containment of coops use the language. Clients are invigorated to to be added to the hadoop.

**Huge Data:** Big Data and Hadoop resemble the Tom and Jerry of the hello there tech world. Enormous Data is one major issue and Hadoop is the answer for it. Large Data thinks of huge advantages for the dealings and Hadoop is the device that causes us to accomplishment those advantages of Big Data. Prescient Analysis utilizing Big Data has totally changed the retail business. Shippers through Big Data Analytics think about the data of their clients, items, cost of items in the market, and so forth to settle on information driven choices. Retailers currently can foresee what items their clients may require and at what cost. They can comprehend their clients in much better manner. Netflix's support framework is probably the best sales of Big Data Analytics. It utilizes Big Data to perceive its clients better and afterward commend them most important stuff. It monitors the clients preferring and proposes them

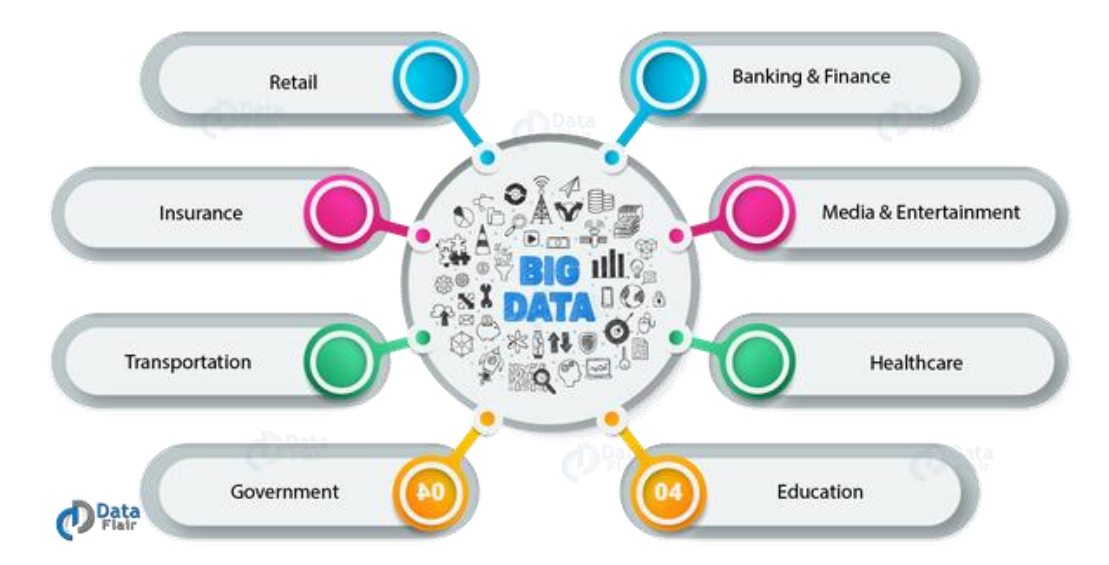

**Figure 5.6** Reach of Big Data(Source: DataFlair).

#### **5.4 Architecture**

motion pictures accordingly.

.

The Distributed File System (HDFS) is a circulated record framework.

conscious to run on product equipment. It has numerous likenesses with existing appropriated document frameworks.

In any case, the distinctions from other conveyed record frameworks are considerable. HDFS is profoundly shortcoming open minded and is intended to be sent on ease equipment. to empower spilling access to document framework information. HDFS was initially worked as association for the Nutch web internet searcher venture. HDFS is a piece of the Hadoop Core venture.

#### **5.4.1 Name hubs and Data hubs**

Accommodates ace/slave engineering. It has a Namenode consisting of singular , an ace server achieves document demonstration name-spac, manages control over records by clients.

Likewise, many DataNodes, generally a single taken from every hub in a group, overlooking into, a documentation made into atleast one square and then are inserted intoalot of datanodes. DataNodes are answerable for supporting peruse and making demands from document framework users.

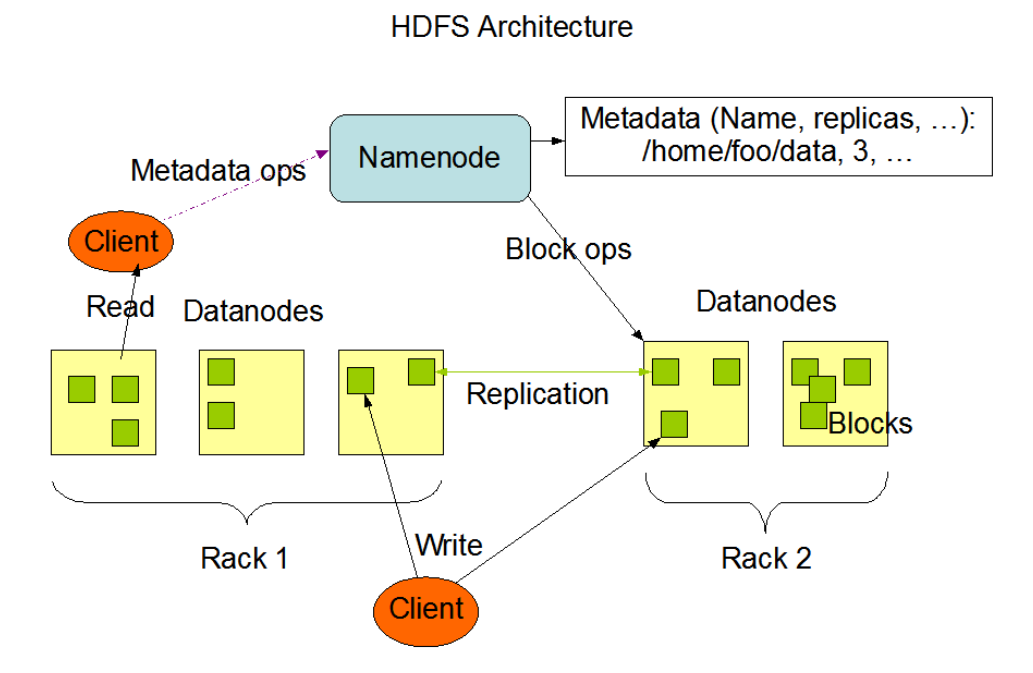

**Figure 5.7** HDFS architecture

The NameNode and DataNode refer as portions with intensions of running product machines. These equipments commonly process GNU/Linux working framework (OS). Fabrication using javalanguage, all machines underpin Java can run the NameNode or the DataNode programming. Use of the profoundly compact Java language complying HDFS may be masterminded upon a wide scope of riggings. A common arrangement compliments committed structure running the program. Presence of a solitary NameNode in a bunch extensively streamlines arranging framework. Planning is done in ways that handler information does not stream completely finished with the NameNode.

#### **5.4.2 MapReduce**

HadoopmapReduce is a process for managing the computing using various systems degrees of information(multi-terabyte informational collections) inequal on enormous bunches (a large number of hubs) of item equipment in an unswerving, flaw open minded way. A MapReducework routinely parts the info informational index into automaticlumps which are handled by the guide assignmentsin an absolutelyequal way. The system sortsthe yieldsof themaps, which are thencontribution to the lessen errands. Originallyboth the information and the collect of the activity are put away in a record framework. The structure deals with booking undertakings,observing them and re-executes the unsuccessfulassignments.

**Mapper:** key/esteem sets to a lot of transitional key/esteem sets. Maps are the individual errands that transmute input records into middle of the road records. The deformed moderate records don't should be of the indistinguishable kind as the criticism records. A given info pair may guide to zero or voluminous yield sets. The Hadoop MapReduce sanction generates one guide task for each InputSplit reared by the InputFormat for the activity. The quantity of maps is usually determined by the absolute size of the sources of info, that is, the all out number of squares of the information documents. The correct degree of parallelism for drawings is by all accounts around 10-100 maps for every hub,

in spite of the fact that it has been set up to 300 maps for very cpu-light guide undertakings. Undertaking arrangement takes some time, so it is ideal if the maps take at any rate a moment to execute. Along these lines, on the off chance that you assume 10TB of information and have a square size of 128MB, you'll end up with 82,000 maps, except if Configuration set(MRJobConfig.NUM\_MAPS, int) (which just gives an indication to the system) is utilized to set it much upper.

**Reducer:** Reducer diminishes a lot of halfway qualities which share a key to a littler arrangement of precepts. The quantity of diminishes for the activity is set by the client by means of Job.setNumReduceTasks(int). By and large, Reducer establishments are passed the Job for the activity through the Job.setReducerClass(Class) strategy and can supersede it to adjust themselves. The structure at that point calls reduce(WritableComparable, Iterable<Writable>, Perspective) technique for each <key, (rundown of values)> pair in the gathered information sources. Introductions would then be able to supersede the cleanup(Context) technique to execute any necessary tidy up.

Reducer has 3 essential stages: mix, sort and diminish.

#### **5.5 Hadoop Tools**

Hadoop instruments are characterized as the system that is expected to process a lot of information that is flowed in structure and bunches to perform dispersed retribution. Not many of the instruments that are utilized in Hadoop for management the information is Hive, Pig, Sqoop, HBase, Zookeeper, and Flume where Hive and Pig are rummage to question and dissected the information, Sqoop is utilized to move the information and Flume is utilized to ingest the running information to the HDFS.

**Hive:** The Apache Hive was established by Facebook and later gave to Apache establishment which is an information stockroom foundation, it encourages composing SQL like Query called HQL or HiveQL. These questions are inside changed over to Map Reduce occupations and preparing is finished using Hadoop's appropriated including. It can process the information which dwells in HDFS, S3 and all the capacity good with Hadoop. We can use the offices gave by Map Reduce at whatever point we find around hard to execute in Hive by actualizing in User Defined Tasks. It empowers the client to list UDF's and use it in the employments.

**Pig:** Yahoo built up the Apache Pig to have an extra device to toughen Hadoop by having an impromptu method of affecting Map Reduce. Pig is having a motor called Pig Engine which changes over contents to Map Reduce. Pig is a scripting language, the contents composed for Pig are in PigLatin, much the same as Hive here likewise we can have UDF's to build up the usefulness. Errands in Pig are enhanced consequently so developers need not stress over it. Pig Handles both organized just as unstructured information.

**Sqoop**: Sqoop is utilized to move information from HDFS to RDBMS and the other way around. We can pull the information to HDFS from RDBMS, Hive, and so on and we can process and fare it back to RDBMS. We can join the information ordinarily in a table likewise we can make a Sqoop work and execute it 'n' number of times.

Highlights of Sqoop:

- Sqoop can import all tables without a moment's delay into HDFS.
- We can install SQL inquiries just as conditions on the import of information.
- We can import information to hive if a table is available from HDFS.

The number of mappers can be controlled for example equal execution can be constrained by indicating the quantity of mappers.

**HBase:** The database the executives framework on HDFS is called as HBase. It is a NoSQL database, that is created on HDFS. HBase is anything but a social database, it doesn't bolster organized inquiry vernaculars. HBase uses dissipated preparing of HDFS. It can have huge tables with a great many records.

Highlights of HBase:

- HBase gives versatility in both straight just as adaptable.
- Programming interface's in JAVA can be utilized for customer dish.
- HBase gives a shell to accomplishing questions.

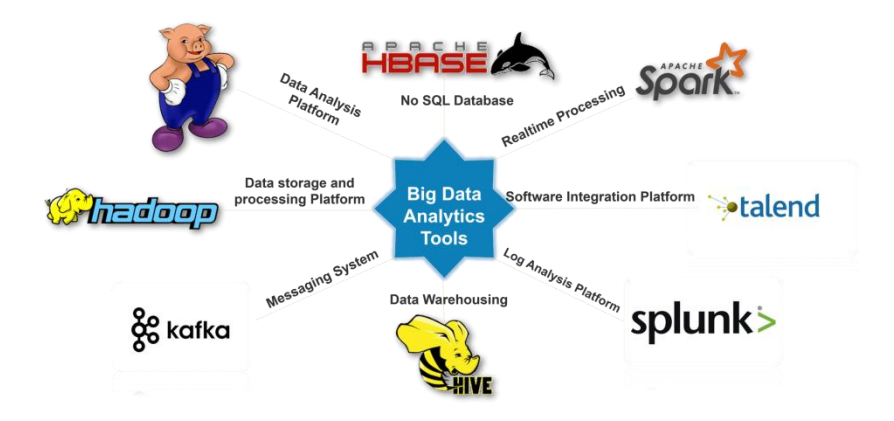

**Figure 5.8** Hadoop Features

### **5.6 AWS Services**

IoT, security, and strength applications: on-request, accessible in a flash, with pay-more only as costs arise evaluating. From evidence warehousing to sending devices, yearbooks to content conveyance, more than 140 AWS administrations are accessible.New provisions are done rapidly for administrations, no capital cost is fortrighted . thus new undertakings for new companies, little and medium sized buisnesses are also done, and clients in the open area to get to the structure squares they have to react rapidly to changing exchange necessities. This whitepaper furnishes you with a review of the benefits and the administers who make the stages are being reported.

#### **5.6.1 Amazon EC2**

Amazon Elastic Inference permits you to append ease GPU-controlled enlivening to Amazon EC2 and Amazon SageMaker occasions to lessen the expense of running profound getting the hang of perusing by up to 74.45%. Amazon Elastic Inferencesupports TensorFlow, Apache MXNet, and ONNX

copied, with more structures not far off. In most profound learning applications, making desires utilizing a prepared model—a procedure called induction—can drive as much as 90% of the figure expenses of the application because of two elements. In the first place, independent GPU occurrences are intended for model preparing and are characteristically larger than average for surmising. While preparing occupations cluster process many information tests in equal, most derivation come to pass on a solitary contribution to continuous that expends just a limited quantity of GPU figure. Indeed, even at top burden, a GPU's figure limit may not be completely used, which is inefficient and expensive. Second, various models need various measures of GPU, CPU, and memory resources. Choosing a GPU occasion type that is sufficiently large to fulfill the prerequisites of the least utilized asset regularly results in under-use of different assets and significant expenses. Amazon Elastic Inference takes care of these issues by permitting you to connect the perfect degree of GPUfueled derivation speeding up to any EC2 or SageMaker occurrence type with no code changes. With Amazon Elastic Inference, you would now be able to pick the event type that is most appropriate to the general CPU and memory needs of your application, and afterward independently arrange the measure of derivation spray that you have to utilize assets proficiently and to decrease the expense of running perusing.

#### **5.6.2 Amazon S3**

article stockpling administration industry-driving adaptability, information preparation, security, and execution. This implies clients all things considered and ingenuities can of information for a scope of utilization cases, for example, sites, versatile applications, reinforcement and reestablish, document, inventiveness applications, IoT gadgets, and enormous information investigation. utilize association includes so you can compose your information and arrange finely-tuned get to controls to meet your particular business, official, and consistence necessities.

is intended for ninety-nine% (of toughness, and merchandise information for many requesting coops for all corners of world.

#### **5.6.3 Amazon Redshift**

Amazon Redshift is a quick, open information distribution center that makes it straightforward and practical to assess every one of your information over your information stockroom and information lake. Redshift conveys multiple times quicker establishment than other information stockrooms by utilizing AI, greatly equal inquiry affecting, and columnar capacity on elite plate. You can arrangement and convey another information distribution center in minutes, and run questions through petabytes of information in your Redshift information stockroom, and exabytes of information in your information lake manufactured on Amazon S3. You can begin piddling for just \$0.25 every hour and gage to \$250 per terabyte every year, short of what one-tenth the charge of different arrangements.

### **CONCLUSION**

rapidly to help for all intents and purposes any outstanding task at hand. With cloud, you'll locate a total arrangement of profoundly accessible administrations that are intended to cooperate to fabricate advanced adaptable applications., and the sky is the limit from there. This is accessible without direct front expense, and you pay for just what you use. These administrations assist associations with moving quicker, lower IT expenses, and scale. The trust by the big undertakings and the most smoking new companies to control a wide assortment of remaining burdens, including web and versatile applications, game turn of events, information handling and warehousing, stockpiling, document, and numerous others. You also get an Idea to work in the corporate environment and then also gets an insight into the cloud computing. By using various tools in AWS, we get the overview to how efficiently the tools and services can be used for storage, hosting any website and further for streaming the data at real time speed. Using hadoop and sql we can process BigData ,which can further be enhanced by using Amazon Redshift which can handle data of PetaByte scale. Thus one needs to learn and should be aiming for mastery over all the tools needed for AWS features. High performance and high reliability is achieved in S3 by storing data in the buckets. Elasticity being the main edge over other cloud forms available in the market. Aws still remains on top with it's large pool of resources, low cost, high productivity being the major role player in it's growth.

## **REFERENCES**

- [1] https://aws.amazon.com/what-is-cloud-computing/
- [2] https://aws.amazon.com/about-aws/
- [3] https://www.sumologic.com/insight/aws/
- [4]https://www.houseofbots.com/news-detail/12023-1-see-some-best-

%20%20%20known-%20%20%20big-data-tools,-there-advantagesand-disadvantages-to-analyze-your-data

- [5]https://docs.aws.amazon.com/athena/latest/ug/what-is.html
- [6] https://www.c-sharpcorner.com/article/top-10-cloud-service-providers/
- [7] https://docs.oracle.com/javase/tutorial/getStarted/intro/definition.html
- [8] https://docs.oracle.com/javadb/10.8.3.0/ref/rrefsqlj29026.html
- [9] https://www.journaldev.com/1696/exception-handling-in-java
- [10] https://www.tutorialspoint.com/difference-between-mutable-and-immutablein-python
- [11]https://hadoop.apache.org/docs/current/hadoop-project-dist/hadoophdfs/HdfsDesign.html
- [12] https://boto3.amazonaws.com/v1/documentation/api/latest/guide/s3.html
- [13] https://www.python.org/doc/
- [14] Ralph, Kimball, (2004), *The data warehouse ETL toolkit: practical techniques for extracting, cleaning, conforming, and delivering*  data", Caserta, Joe, 1965-. Indianapolis, IN: Wiley.

[15] https://docs.oracle.com/en/database/oracle/oracle-

database/12.2/cncpt/introduction-to-oracle-database.html#GUID-A42A6EF0-20F8-

4F4B-AFF7-09C100AE581E

- [16] https://www.python.org
- [17] Downloads.mysql.com
- [18] Herianto144.blogspot.com
- [19] http://www.veltechuniv.edu.in
- [20] blog.ronnyegner-consulting.de
- [21] http://www.w3schools.in
- [22] Ddi.ifi.lmu.de
- [23] http://www.daskalo.com
- [24] http://www.geeksforgeeks.org
- [25] http://www.educba.com
- [26] **10web.io**
- [27] **Aws.amazon.com**
- [28] Blog.dbdigger.com
- [29] http://www.golearningpoint.com
- [30] Hadoop.apache.org
- [31] http://www.123articleonline.com
- [32] http://www.scribd.com
- [33] Docs.oracle.com
- [34] http://www.freedmx.net
- [35] Pandas.pydat.org
- [36] Fr.scribd.com
- [37] Rtechindia.blogspot.com
- [38] http://www.edupointbd.com
- [39] http://www.kampesmose.dk
- [40] http://www.biffsoco.com
- [41] http://www.redicals.com
- [42] **Inventwithpython.com**
- [43] Coderscrowd.com
- [44] Biography.omicsonline.org
- [45] Ktg.kagnam.ac.kr
- [46] Ijarcce.com
- [47] Hustcalm.me
- [48] Docslide.us
- [49] Aaltodoc.aalto.fi

# **PLAGIARISM REPORT**

# **Project Report Undertaking**

I Mr. *Anshul Kumar* Roll No. *161076* Branch *ECE* is doing my internship with *Cognizant Technology Solutions* from *7 th Feb 2020* to *5 th June 2020*

As per procedure I have to submit my project report to the university related to my work that I have done during this internship.

I have compiled my project report. But due to COVID-19 situation my project mentor in the company is not able to sign my project report.

So I hereby declare that the project report is fully designed/developed by me and no part of the work is borrowed or purchased from any agency. And I'll produce a certificate/document of my internship completion with the company to TnP Cell whenever COVID-19 situation gets normal.

Signature:

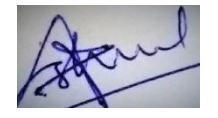

#### Name: **Anshul Kumar**

*Date: 3/06/2020*

# JAYPEE UNIVERSITY OF INFORMATION TECHNOLOGY, WAKNAGHAT PLAGIARISM VERIFICATION REPORT

Date: 18/01/2020

**Type of Document B.Tech Project Report** 

Name: Anshul Kumar

Department: ECE Enrolment No 161076

Contact No. 88944 15481 E-mail. anshulk2720@gmail.com

Name of the Supervisor: Mr. Sachin Chidrewar

Title of the Thesis/Dissertation/Project Report/Paper (In Capital letters): PROCURRING CLOUD COMPUTING SOLUTIONS IN AWS EXPENDING ARTIFICIAL INTELLIGENCE AND ANALYTICAL TOOLS

# **UNDERTAKING**

I undertake that I am aware of the plagiarism related norms/ regulations, if I found guilty of any plagiarism and copyright violations in the above thesis/report even after award of degree, the University reserves the rights to withdraw/revoke my degree/report. Kindly allow me to avail Plagiarism verification report for the document mentioned above.

- Total No. of Pages = 62
- Total No. of Preliminary pages = 09
- Total No. of pages accommodate bibliography/references = 02

(Signature of Student)

# **FOR DEPARTMENT USE**

We have checked the thesis/report as per norms and found Similarity Index at 12%. Therefore, we are forwarding the complete thesis/report for final plagiarism check. The plagiarism verification report may be handed over to the candidate.

to

(Signature of Guide/Supervisor)

Signality e of HOD 20107/2020

# **FOR LRC USE**

The above document was scanned for plagiarism check. The outcome of the same is reported below:

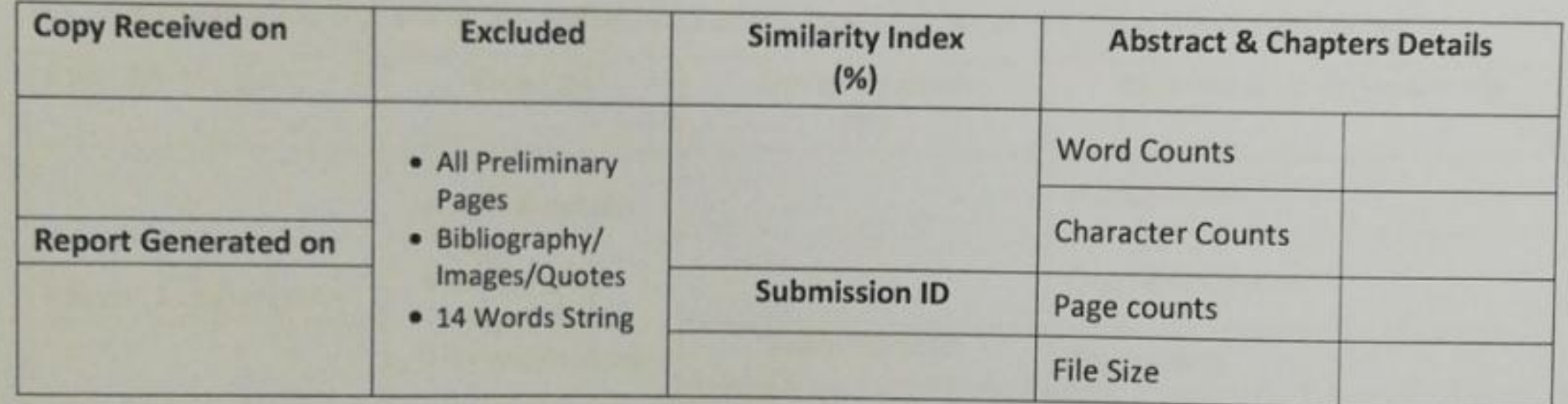

# **Checked by** Name & Signature

# Librarian

Please send your complete Thesis/Report in (PDF) & DOC (Word File) through your Supervisor/Guide at plagcheck.juit@gmail.com